## **UNIVERSITÀ DEGLI STUDI DI PADOVA FACOLTÀ DI SCIENZE STATISTICHE**

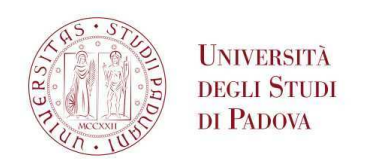

#### CORSO DI LAUREA IN STATISTICA E TECNOLOGIE INFORMATICHE

TESI DI LAUREA TRIENNALE

## *Il modello di regressione con variabile risposta Beta*

**Relatore** Ch.ma Prof.ssa Laura Ventura

**Laureando** Eros Magro Matr. N. 600759 / STI

Anno Accademico 2010 / 2011

Alla mia Famiglia

# Indice

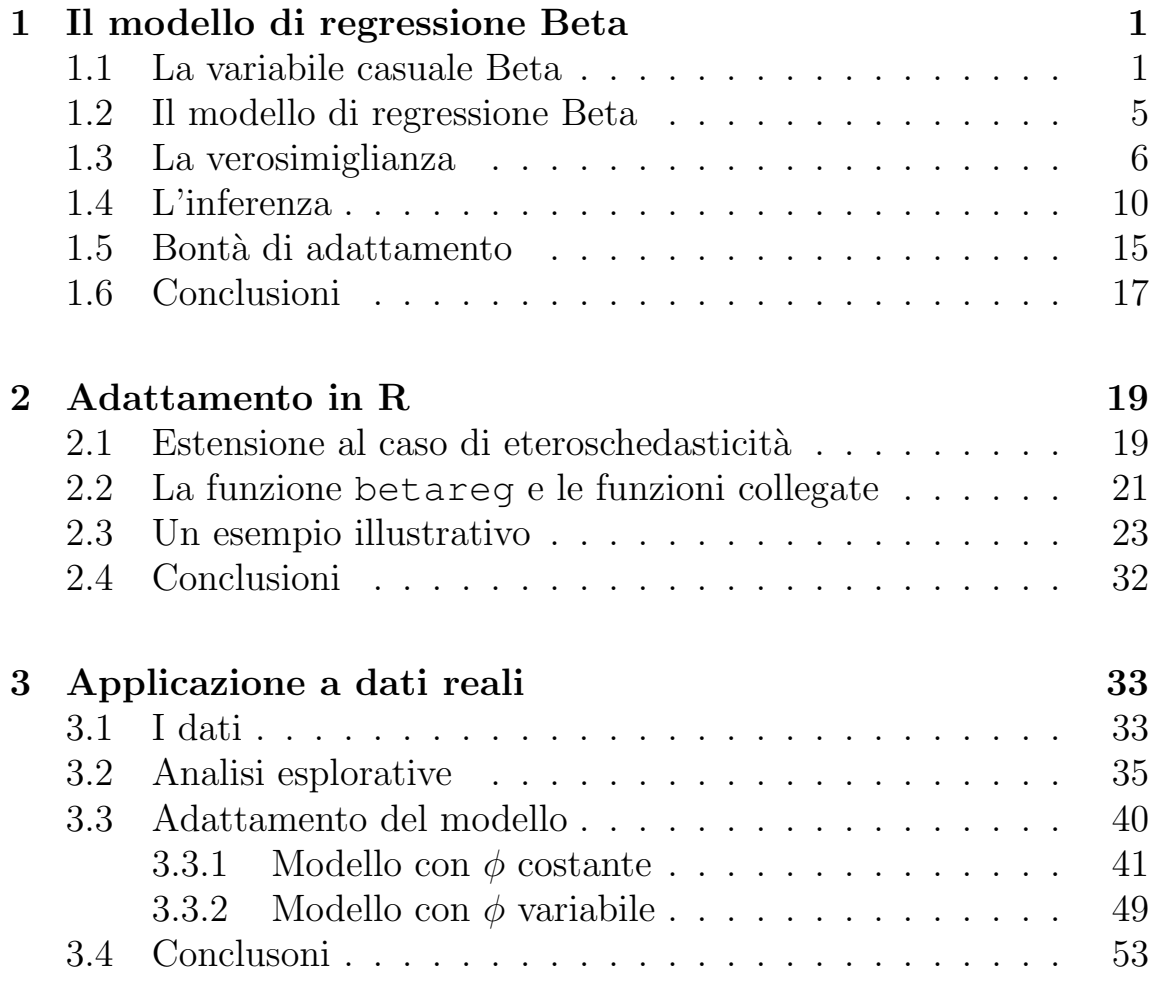

## Introduzione

In statistica è comune utilizzare un modello di regressione per spiegare una variabile risposta in relazione ad altre variabili concomitanti. Lo scopo di questa tesi è presentare un particolare modello di regressione adatto a trattare variabili risposta definite su un dominio limitato, come in particolare tassi e proporzioni. Il modello in questione `e il modello di regressione con variabile risposta Beta, che `e stato introdotto da Ferrari e Cribari-Neto nel 2004. La tesi si compone di tre capitoli: nel primo capitolo si presentano le caratteristiche della variabile casuale (v.c.) Beta e del modello di regressione corrispondente, nel secondo capitolo si introduce una versione estesa del modello e si spiega come utilizzare il pacchetto sviluppato per il software statistico R; infine nel terzo capitolo si utilizza quanto esposto per discutere un'applicazione del modello ad un dataset contenente dati reali ralativi ad ascolti televisivi.

## Capitolo 1

# Il modello di regressione Beta

In questo capitolo viene introdotto il modello di regressione Beta. In particolare si introducono la v.c. Beta, le principali caratteristiche del modello, l'inferenza basata sulla verosimiglianza, e alcuni test e metodi diagnostici per valutare la bontà di adattamento del modello. Quasto modello di regressione è particolarmente adatto per modellare variabili risposta y con dominio  $(0,1)$ . In realtà, questo modello può essere usato anche per modellare variabili risposta che variano in un intervallo  $(a, b)$ , dove a e b sono scalari, e  $a < b$ , modellando la variabile  $(y - a)/(b - a)$  al posto della variabile y.

### 1.1 La variabile casuale Beta

La v.c. Beta è una v.c. avente supporto  $(0,1)$  ed è adatta quindi a modellare variabili come tassi e proporzioni. Inoltre, alcuni autori (cfr. Ferrari e Cribari-Neto, 2004) ritengono che questa v.c. sia la scelta migliore per questo tipo di variabili.

A partire da questa distribuzione è possibile creare un modello statistico simile ad un modello lineare generalizzato, con la differenza che questa distribuzione non appartiene alla famiglia esponenziale. La distribuzione di densità una v.c. Beta è

$$
f(y; p, q) = \frac{\Gamma(p+q)}{\Gamma(p)\Gamma(q)} y^{p-1} (1-y)^{q-1}, \quad 0 < y < 1,\tag{1.1}
$$

dove  $p > 0$  e  $q > 0$  sono opportuni parametri, e  $\Gamma(\cdot)$  è la funzione gamma.

La media e la varianza di una v.c. Y ∼ Beta(p, q) sono date, rispettivamente, da

$$
E(Y) = \frac{p}{p+q}
$$

e

$$
Var(Y) = \frac{pq}{(p+q)^2(p+q+1)}.
$$

Inoltre, al variare di  $p \in q$ , la forma della  $(1.1)$  varia considerevolmente, rendendola molto flessibile. In particolare, si ha (si veda anche la Figura 1.1):

- se  $p > 1, q > 1$ , la (1.1) è campanulare con un'unica moda in  $p-1$  $\frac{p-1}{p+q-2};$
- se  $p < 1, q < 1$ , la (1.1) ha forma ad U con minimo in  $\frac{p-1}{p+q-2}$ ;
- se  $p > 1, q \le 1$ , la  $(1.1)$  è monotona crescente;
- se  $p \le 1, q > 1$ , la  $(1.1)$  è monotona decrescente;
- se  $p = q = 1$ , si ottiene la distribuzione uniforme  $U(0,1)$ .

È facile notare, inoltre, che se si scambiano  $p$  e  $q$  si ottiene l'immagine riflessa della densità attorno all'ascissa 1/2; inoltre, se $p = q$  si ha che la funzione di densità è simmetrica attorno a  $1/2$ .

Al fine della modellazione si user`a una diversa parametrizzazione, in modo da avere un parametro per la media, che chiameremo  $\mu$ , e un parametro di precisione, che chiameremo  $\phi$ . Si pone

$$
\mu = \frac{p}{p+q}
$$

e

$$
\phi = p + q,
$$

da cui segue che  $p=\mu\phi$  e  $q=\phi(1-\mu).$  Da questo segue che

 $E(Y) = \mu$ 

e

$$
Var(Y) = \frac{V(\mu)}{1 + \phi},
$$

con  $V(\mu) = \mu(1-\mu)$ . Si noti che, al diminuire di  $Var(Y)$ , per  $\mu$  fissato, aumenta il valore del parametro di precisione  $\phi$ .

Procedendo per sostituzione, dalla (1.1) si ottiene la seguente distribuzione di densità

$$
f(y; \mu, \phi) = \frac{\Gamma(\phi)}{\Gamma(\mu \phi) \Gamma((1 - \mu)\phi)} y^{\mu \phi - 1} (1 - y)^{(1 - \mu)\phi - 1}.
$$
 (1.2)

Nel seguito, si indicherà con Y ∼ Beta $(\mu, \phi)$  una v.c. con distribuzione  $(1.2).$ 

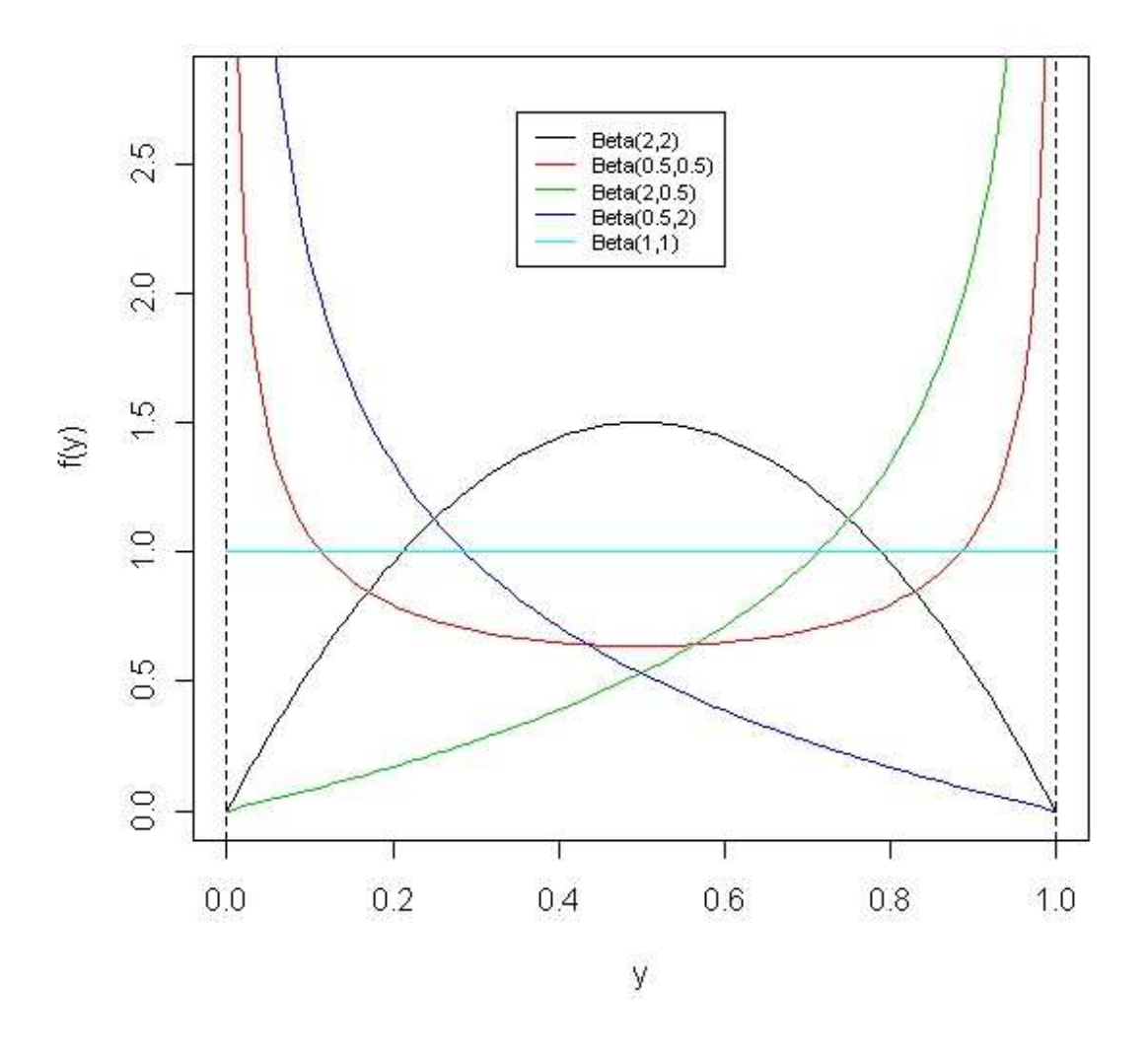

Figura 1.1: La distribuzione Beta per alcuni valori di p e q.

#### 1.2 Il modello di regressione Beta

Siano  $y_1, ..., y_n$  realizzazioni indipendenti dalle v.c.  $Y_i \sim Beta(\mu_i, \phi)$ , di media  $\mu_i$  e parametro di precisione  $\phi$  ignoti. Il modello di regressione Beta assume che ci sia un predittore lineare per la media, espresso come

$$
g(\mu_i) = \sum_{j=1}^{k} x_{ij} \beta_j = \eta_i,
$$
 (1.3)

dove  $\beta = (\beta_1, ..., \beta_k)$ , con  $\beta \in \Re^k$ , è un vettore di ignoti parametri di regressione e  $x_{i1},...,x_{ik}$ , con  $k < n$ , sono k costanti note e fissate. La funzione  $g(\cdot)$  è una funzione legame, definita da  $(0, 1)$  in  $\Re$ , strettamente monotona e derivabile due volte. Ci sono diverse possibili scelte per la funzione legame  $g(\cdot)$ , tra cui le più usate, in analogia con i modelli modelli per variabili binomiali, sono:

- la funzione logit:  $g(\mu) = \log \frac{\mu}{1-\mu}$ ;
- la funzione probit:  $g(\mu) = \Phi^{-1}(\mu)$ , dove  $\Phi(\cdot)$  è la funzione di ripartizione di una normale standard;
- la funzione complementary log-log:  $g(\mu) = \log(-\log(1 \mu)).$

Nel caso del legame logit si ha che

$$
\mu_i = \frac{e^{x_i^T \beta}}{1 + e^{x_i^T \beta}},
$$

con  $x_i^T = (x_{i1}, ..., x_{ik}), i = 1, ..., n.$ 

Si supponga che, assumendo la funzione legame logit, il valore dell'j-esimo regressore venga aumentato di una data costante c e che

tutte le altre variabili indipendenti rimangano inalterate. Sia  $\mu^+$  la media della Y sotto queste condizioni, e sia  $\mu$  la media della Y sotto le condizioni di partenza, ovvero con le covariate originali. Allora si ha che

$$
e^{c\beta_j} = \frac{\mu^+/(1-\mu^+)}{\mu/(1-\mu)},
$$

ovvero si ha che il parametro a cui la covariata `e legata moltiplicato per c pu`o essere intrerpretato come il logaritmo tra l'odds-ratio sotto le nuove condizioni e quello sotto le vecchie condizioni.

## 1.3 La verosimiglianza

La log-verosimiglianza basata sul campione di *n* osservazioni indipendenti è

$$
l(\beta, \phi) = \sum_{t=1}^{n} l_i(\mu_i, \phi),
$$
 (1.4)

dove

$$
l_i(\mu_i, \phi) = \log \Gamma(\phi) - \log \Gamma(\mu_i \phi) - \log \Gamma((1 - \mu_i)\phi) + (1.5) + (\mu_i \phi - 1) \log y_i + ((1 - \mu_i)\phi - 1) \log(1 - y_i),
$$

con  $\mu_i$  definito come nella (1.3).

Nel seguito si presenta la funzione score, detta anche funzione di punteggio, data da

$$
\nabla l(\beta,\phi) = \left[\begin{array}{c} l_{\beta} \\ l_{\phi} \end{array}\right],
$$

con  $l_\beta = \frac{\partial l(\beta,\phi)}{\partial \beta}$  e  $l_\phi = \frac{\partial l(\beta,\phi)}{\partial \phi}$ . Dalla log-verosimiglianza (1.4) si ottiene

#### 1.3. LA VEROSIMIGLIANZA 7

$$
\frac{\partial l(\beta,\phi)}{\partial \beta_r} = \sum_{i=1}^n \frac{\partial l_i(\mu_i,\phi)}{\partial \mu_i} \frac{\partial \mu_i}{\partial \eta_i} \frac{\partial \eta_i}{\partial \beta_r}, \quad r = 1, ..., k. \tag{1.6}
$$

Si noti che  $\partial \eta_i / \partial \mu_i = g'(\mu_i)$ , e quindi  $\partial \mu_i / \partial \eta_i = 1/g'(\mu_i)$ ,  $i = 1, ..., n$ .

Sia  $\psi(x)$  la funzione digamma, definita come la derivata del logaritmo della funzione gamma, ovvero

$$
\psi(x) = \frac{\partial \log \Gamma(x)}{\partial x}, \quad x > 0.
$$
\n(1.7)

Dalla (1.5) si ottiene

$$
\frac{\partial l_i(\mu_i, \phi)}{\partial \mu_i} = \phi \left[ \log \left( \frac{y_i}{1 - y_i} \right) - \left( \psi(\mu_i \phi) - \psi((1 - \mu_i)\phi) \right) \right]. \tag{1.8}
$$

Posto

$$
\mu_i^* = \psi(\mu_i \phi) - \psi((1 - \mu_i)\phi)
$$

e

$$
y_i^* = \log\left(\frac{y_i}{1 - y_i}\right)
$$

si ottiene

$$
l_r = \frac{\partial l_i(\beta, \phi)}{\partial \beta_r} = \phi \sum_{i=1}^n \frac{(y_i^* - \mu_i^*) x_{ir}}{g'(\mu_i)}, \quad r = 1, ..., k,
$$

dove  $l_r$ indica l' $r$ -esimo elementi del vettore  $l_\beta$ .

In forma matriciale, si può scrivere

$$
l_{\beta} = [l_r] = \frac{\partial l(\beta, \phi)}{\partial \beta} = \phi X^T T(y^* - \mu^*), \qquad (1.9)
$$

dove X è la matrice del modello  $n \times k$ , T è una matrice diagonale  $n \times n$  definita come  $T = \text{diag}\{1/g'(\mu_i), ..., 1/g'(\mu_n)\},\, e \ y^* = (y_1^*)$  $y_1^*,..., y_n^*$ ) e  $\mu^* = (\mu_1^*)$  $j_1^*,..., \mu_n^*$ ).

Per la funzione di punteggio per  $\phi$ , si ha

$$
\frac{\partial l_i(\mu_i, \phi)}{\partial \phi} = \mu_i \left[ \log \left( \frac{y_i}{1 - y_i} \right) - \psi(\mu_i \phi) + \psi((1 - \mu_i)\phi) \right] + \log(1 - y_i) - \psi((1 - \mu_i)\phi) + \psi(\phi).
$$

Usando la notazione per  $y^*$  e  $\mu^*$ , si ha che

$$
l_{\phi} = \sum_{i=1}^{n} \left[ \mu_i (y_i^* - \mu_i^*) + \log(1 - y_i) - \psi((1 - \mu_i)\phi) + \psi(\phi) \right]. \tag{1.10}
$$

Si considera ora la matrice d'informazione osservata, definita come la matrice delle derivate seconde cambiate di segno. Essa è data da

$$
j(\beta,\phi) = \begin{bmatrix} j_{\beta\beta}(\beta,\phi) & j_{\beta\phi}(\beta,\phi) \\ j_{\phi\beta}(\beta,\phi) & j_{\phi\phi}(\beta,\phi) \end{bmatrix} = - \begin{bmatrix} \frac{\partial^2 l(\beta,\phi)}{\partial\beta_1\partial\beta_1} & \cdots & \frac{\partial^2 l(\beta,\phi)}{\partial\beta_1\partial\beta_k} & \frac{\partial^2 l(\beta,\phi)}{\partial\beta_1\partial\phi} \\ \vdots & \vdots & \vdots & \vdots \\ \frac{\partial^2 l(\beta,\phi)}{\partial\beta_k\partial\beta_1} & \cdots & \frac{\partial^2 l(\beta,\phi)}{\partial\beta_k\partial\beta_k} & \frac{\partial^2 l(\beta,\phi)}{\partial\beta_k\partial\phi} \\ \frac{\partial^2 l(\beta,\phi)}{\partial\phi\partial\beta_1} & \cdots & \frac{\partial^2 l(\beta,\phi)}{\partial\phi\partial\beta_k} & \frac{\partial^2 l(\beta,\phi)}{\partial\phi\partial\phi} \end{bmatrix}
$$

.

Dalla (1.6) si ottiene

$$
\frac{\partial^2 l(\beta,\phi)}{\partial \beta_r \partial \beta_s} = \sum_{i=1}^n \frac{\partial^2 l_i(\mu_i,\phi)}{\mu_i^2} \frac{1}{g'(\mu_i)^2} x_{ir} x_{is}, \quad r, s = 1, ..., k.
$$

Derivando ulteriormente la  $(1.8)$  rispetto a  $\mu_i$  si ottiene

$$
\frac{\partial^2 l_i(\mu_i, \phi)}{\partial \mu_i^2} = -\phi^2[\psi'(\mu_i \phi) + \psi'(\phi(1 - \mu_i))],
$$

#### 1.3. LA VEROSIMIGLIANZA 9

e ponendo

$$
w_i = \phi[\psi'(\mu_i \phi) + \psi'(\phi(1 - \mu_i))] \frac{1}{g'(\mu_i)^2},
$$

si giunge alle seguente espressione

$$
j_{\beta\beta}(\beta,\phi) = \left[ -\frac{\partial^2 l(\beta,\phi)}{\partial \beta_r \partial \beta_s} \right] = \phi \left[ \sum_{i=1}^n w_i x_{ir} x_{is} \right]. \tag{1.11}
$$

Quest'ultima quantità rappresenta il blocco  $(\beta, \beta)$  dell'informazione osservata, che coincide col rispettivo blocco dell'informazione attesa. La  $(1.11)$  può essere espressa anche in forma matriciale nel seguente modo

$$
i_{\beta\beta}(\beta,\phi) = j_{\beta\beta}(\beta,\phi) = \phi X^T W X,
$$

dove  $W = diag\{w_1, ..., w_n\}$  è una matrice diagonale.

Dalla (1.6), si ottiene anche

$$
\frac{\partial^2 l(\beta_r, \phi)}{\partial \beta \partial \phi} = \sum_{i=1}^n \left\{ \left[ (y_i^* - \mu_i^*) - \phi \frac{\partial \mu_i^*}{\partial \phi} \right] \frac{1}{g'(\mu_i)} x_{ir} \right\},\,
$$

dove  $\frac{\partial \mu_i^*}{\partial \phi} = \phi[\psi(\mu_i \phi) \mu_i - \psi(\phi(1 - \mu_i))(1 - \mu_i)], i = 1, ..., n.$ 

Se si pone  $c_i = \frac{\partial \mu_i^*}{\partial \phi} \phi$ , si ha che l'elemento  $j_{\beta_r\phi}(\beta, \phi)$  dell'informazione osservata è

$$
j_{\beta_r\phi}(\beta,\phi) = -\sum_{i=1}^n [(y_i^* - \mu_i^*) - c_i] \frac{1}{g'(\mu_i)} x_{ir}.
$$

Si nota ora che, essendo  $E[y^*] = \mu^*$ , il corrispondente elemento dell'informazione attesa è

$$
i_{\beta_r\phi}(\beta,\phi) = \sum_{i=1}^n c_i \frac{1}{g'(\mu_i)} x_{ir}, \quad r = 1, ..., k.
$$

Si giunge quindi alla forma matriciale  $i_{\beta\phi}(\beta,\phi)=X^T T c.$ 

Infine, derivando la  $(1.10)$  rispetto a  $\phi$ , si trova

$$
\frac{\partial^2 l(\beta, \phi)}{\partial \phi^2} = -\sum_{i=1}^n \left[ \psi'(\mu_i \phi) \mu_i^2 + (1 - \mu_i)^2 \psi'((1 - \mu_i) \phi) - \psi'(\phi) \right].
$$

Ponendo  $D = diag{d_1, ..., d_n}$ , dove il singolo elemento  $d_i$  è dato da

$$
d_i = \psi'(\mu_i \phi) \mu_i^2 + (1 - \mu_i)^2 \psi'(\phi(1 - \mu_i)) - \psi'(\phi), \quad i = 1, ..., n,
$$

si ottiene che

$$
i_{\phi\phi}(\beta,\phi) = E\left[\sum_{i=1}^n d_i\right] = tr(D).
$$

La matrice d'informazione attesa,  $i(\beta, \phi)$  risulta quindi

$$
i(\beta, \phi) = \begin{bmatrix} \phi X^T W X & X^T T c \\ (X^T T c)^T & tr(D) \end{bmatrix}.
$$
 (1.12)

Si noti che i blocchi fuori diagonale non sono nulli; ovvero, i parametri  $\beta$ e $\phi$ non sono ortogonali, al contrario di quanto succede nei modelli lineari generalizzati.

## 1.4 L'inferenza

Le stime di massima verosimigianza per  $\beta$  e per  $\phi$  sono ottenibili dalle equazioni di verosimiglianza, che sono le funzioni di punteggio poste uguali a zero, ovvero  $l_\beta = 0$  e  $l_\phi = 0$ . Nel caso specifico di questo tipo di modelli, queste equazioni non sono risolvibili analicamente e si deve ricorrere a metodi numerici per risolverle come, ad esempio, l'algoritmo di Newton-Raphson (Azzalini, 2008).

#### 1.4. L'INFERENZA 11

La regola di aggiornamento dell'algoritmo di Newton-Raphson al passo s per il vettore  $(k + 1)$ -dimensionale  $\theta = (\beta_1, ..., \beta_k, \phi)$  è data da

$$
\hat{\theta}_{s+1} = \hat{\theta}_s - \left(\frac{\partial^2 l(\hat{\theta}_s)}{\partial \theta \partial \theta^T}\right)^{-1} \frac{\partial l(\hat{\theta}_s)}{\partial \theta}, \quad s = 0, 1, ..., \quad (1.13)
$$

dove  $\hat{\theta}_s = (\hat{\beta}_{1s}, ..., \hat{\beta}_{ks}, \hat{\phi}_s)$ . È noto che i metodi numerici necessitano di valori inizali per i parametri dai quali far partire la prima iterazione dell'algoritmo, dati da  $\beta_0$  e  $\phi_0$ . Questi valori possono essere scelti arbitrariamente, ma certe scelte risultano migliori e più leggere computazionalmente di altre. In particolare, Ferrari e Cribari-Neto (2004) suggeriscono la seguente soluzione. Per il vettore  $\beta$ , una buona scelta `e data da

$$
\beta_0 = (X^T X)^{-1} X^T z,\tag{1.14}
$$

dove  $z = (g(y_1), ..., g(y_n))^T$ . La  $(1.14)$  deriva dall'idea di effettuare una regressione lineare utilizzando come variabili risposta le  $g(y_1),..., g(y_n)$ , e di simare i parametri  $\beta$  con il metodo dei minimi quadrati.

Per la stima iniziale di  $\phi$ , invece, si ricorda che  $Var(Y_i) = \frac{\mu_i(1-\mu_i)}{1+\phi}$ , da cui è facile ricavare che  $\phi = \frac{\mu_i(1-\mu_i)}{Var(Y_i)} - 1$ ,  $i = 1, ..., n$ . Ma utilizzando i primi due termini dello sviluppo di Taylor di  $g(y_i)$  in  $\mu_i$ , si ha

$$
Var(g(y_i)) \doteq Var(g(\mu_i) + (y_i - \mu_i)g'(\mu_i)) = Var(y_i)[g'(\mu_i)]^2
$$

e quindi che

$$
Var(y_i) \doteq \frac{Var(g(y_i))}{[g'(\mu_i)]^2}, \quad i = 1, ..., n.
$$

Di conseguenza, il valore iniziale per  $\phi$  è

$$
\phi_0 = \frac{1}{n} \sum_{i=1}^n \frac{\check{\mu}_i (1 - \check{\mu}_i)}{\check{\sigma}_i^2} - 1,
$$

dove  $\tilde{\mu}_i$  è ottenuto applicando  $g^{-1}(\cdot)$  all'*i*-esimo valore stimato dal modello di regressione lineare di  $g(y_1),..., g(y_n)$  su X, ovvero

$$
\check{\mu}_i = g^{-1}(x_i^T (X^T X)^{-1} X^T z), \quad i = 1, ..., n,
$$

mentre

$$
\check{\sigma}_i^2 = \frac{\check{e}^T \check{e}}{(n-k)[g^{-1}(\check{\mu}_i)]^2},
$$

con  $\check{e}$  vettore dei residui empirici della regressione di  $z$  su  $X$ , ossia  $\check{e} = z - X(X^T X)^{-1} X^T z.$ 

Per determinare la distribuzione asintotica degli stimatori di massima verosimiglianza risulta utile la matrice d'informazione attesa (1.12), in quanto la sua inversa fornisce una stima della matrice di covarianza asintotica di  $(\hat{\beta}, \hat{\phi})$  sotto  $(\beta, \phi)$ . Sotto condizioni di regolarità, vale

$$
\begin{pmatrix}\n\hat{\beta} \\
\hat{\phi}\n\end{pmatrix}\n\sim N_{k+1}\left(\begin{pmatrix}\n\beta \\
\phi\n\end{pmatrix}, i(\hat{\beta}, \hat{\phi})^{-1}\right),\n\tag{1.15}
$$

dove  $\hat{\beta}$  e  $\hat{\phi}$  sono gli stimatori di massima verosimiglianza di  $\beta$  e di  $\phi$ .

 $\hat{E}$  utile ottenere l'espressione dell'inversa della matrice d'informazione attesa. Per le propriet`a delle matrici a blocchi, si ha che

$$
i(\beta, \phi)^{-1} = \begin{pmatrix} i^{\beta \beta} & i^{\beta \phi} \\ i^{\phi \beta} & i^{\phi \phi} \end{pmatrix},\tag{1.16}
$$

dove

$$
i^{\beta\beta} = \frac{1}{\phi} (X^T W X)^{-1} \left( I_k + \frac{X^T T c c^T T^T X (X^T W X)^{-1}}{\gamma \phi} \right),
$$

#### 1.4. L'INFERENZA 13

$$
i^{\beta \phi} = (i^{\phi \beta})^T = -\frac{1}{\gamma \phi} (X^T W X)^{-1} X^T T c
$$

$$
i^{\phi \phi} = \frac{1}{\gamma},
$$

 $\text{con } \gamma = tr(D) - \phi^{-1}c^TT^TX(X^TWX)^{-1}X^TC,$  e  $I_k$  è la matrice identità di dimensione  $k \times k$ .

A partire dalla  $(1.15)$  è possibile ricavare anche stime intervallari approssimate per i parametri. Posto  $z_{1-\alpha/2}$  il quantile  $1-\frac{\alpha}{2}$  $rac{\alpha}{2}$  della  $N(0, 1)$ , con  $0 < \alpha < 1/2$ , e posto  $i^{rr}(\hat{\beta}, \hat{\phi})$  l'*r*-esima componente della diagonale dell'inversa della matrice dell'informazione attesa (1.16) valutata in  $(\hat{\beta}, \hat{\phi})$  con  $r = 1, ..., k + 1$ , si ha che

$$
\left[ \hat{\beta}_r - z_{1-\alpha/2} (i^{rr} (\hat{\beta}, \hat{\phi}))^{1/2}, \ \hat{\beta}_r + z_{1-\alpha/2} (i^{rr} (\hat{\beta}, \hat{\phi}))^{1/2} \ \right]
$$

e

e

$$
\left[ \hat{\phi} - z_{1-\alpha/2} (i^{(k+1)(k+1)} (\hat{\beta}, \hat{\phi}))^{1/2}, \hat{\phi} + z_{1-\alpha/2} (i^{(k+1)(k+1)} (\hat{\beta}, \hat{\phi}))^{1/2} \right]
$$

rappresentano, rispettivamente, intervalli di confidenza per  $\beta_r$ e per  $\phi$ di livello approssimato  $1 - \alpha$ .

Un intervallo di confidenza di livello approssimato  $1 - \alpha$  per la media  $\mu$ , è dato da

$$
[g^{-1}(\hat{\eta} - z_{1-\alpha/2}se(\hat{\eta})), g^{-1}(\hat{\eta} + z_{1-\alpha/2}se(\hat{\eta}))],
$$

dove  $\hat{\eta} = x^T \hat{\beta}$  e  $se(\hat{\eta}) = \sqrt{x^T i^{\beta \beta} (\hat{\beta}, \hat{\phi}) x}$ , con x vettore di covariate fissato e  $i^{\beta\beta}(\hat{\beta}, \hat{\phi})$  componente  $(\beta, \beta)$  dell'inversa dell'informazione di Fisher valutata con in  $(\hat{\beta}, \hat{\phi})$ . Si noti che questo intervallo di confidenza `e valido solo se la funzione di legame `e strettamente crescente.

Supponiamo ora di essere interessati ad effettuare una verifica d'ipotesi del tipo

$$
H_0: \beta_1 = \beta_1^{(0)} \text{ vs } H_1: \beta_1 \neq \beta_1^{(0)},
$$

con  $\beta_1 = (\beta_1, ..., \beta_m)^T$ ,  $\beta_1^{(0)} = (\beta_1^{(0)}$  $(0, 0, 0, \ldots, \beta_m^{(0)})^T$ , per  $m \leq k$ , e  $\beta_1^{(0)}$  vettore di costanti note e fissate. Per tale problema, si può far riferimento alla statistica test log-rapporto di verosimiglianza (Pace e Salvan, 2001), data da

$$
W_{lr} = 2(l(\hat{\beta}, \hat{\phi}) - l(\tilde{\beta}, \tilde{\phi})),
$$

dove  $(\tilde{\beta}, \tilde{\phi})$  sono le stime di massima verosimiglianza di  $(\beta, \phi)$  sotto l'ipotesi nulla  $H_0$ . Sotto condizioni di regolarità e sotto  $H_0$ , si ha che  $W_{lr} \stackrel{d}{\rightarrow} \chi^2_m$ . L'ipotesi nulla viene rifiuta per valori alti della statistica  $W_{lr}$ .

Un altro test che si può utilizzare è il test alla Wald, dato da

$$
W_w = (\hat{\beta}_1 - \beta_1^{(0)})^T (i_{11}^{\beta\beta}(\hat{\beta}, \hat{\phi}))^{-1} (\hat{\beta}_1 - \beta_1^{(0)}),
$$

dove  $i_{11}^{\beta\beta}(\hat{\beta}, \hat{\phi})$  equivale a  $i_{11}^{\beta\beta}$  valutata nelle stime di massima verosimiglianza. Con  $i_{11}^{\beta\beta}$  si intende il blocco  $i^{\beta\beta}$  privato delle righe e delle colonne in cui compaiono gli elementi diagonali legati ai parametri non testati. Il test  $W_w$  è asintoticamente equivalente al test  $W_{lr}$ . In particolare, per testare se il j-esimo parametro di regressione  $\beta_j$   $(j = 1, ..., k)$ è significativo, si può utilizzare la statistica test di Wald  $\hat{\beta}_j/\sqrt{i_{jj}^{\beta\beta}(\hat{\beta},\hat{\phi})},$ che si distribuisce asintoticamente come una normale standard.

I test  $W_{lr}$  e  $W_w$  possono essere anche utilizzati per confrontare modelli annidati.

#### 1.5 Bontà di adattamento

Una volta stimato un modello, è importante effettuare un'analisi diagnostica per valutare la bontà dell'adattamento.

Una misura globale della varianza spiegata, e quindi dell'adattamento del modello ai dati, può essere ottenuta calcolando l'indice pseudo- $R^2$  (Ferrari e Cribari-Neto, 2004), denotato con  $R_p^2$ . Posto  $\hat{\eta} = (\hat{\eta}_1, ..., \hat{\eta}_n)$  e  $g(y) = (g(y_1), ..., g(y_n)),$  l'indice pseudo- $R^2$  è definito come il quadrato del coefficiente di correlazione calcolato tra  $\hat{\eta}$  e  $q(y)$ , per cui  $0 \le R_p^2 \le 1$ . Per quanto riguarda l'interpretazione di tale indice si può dire che è analoga a quella dell' $R^2$  per i modelli lineari normali. Un'ultima cosa da notare sull'indice pseudo- $R^2$  è che, in caso di perfetto accordo tra  $\hat{\eta}$  e  $g(y)$ , che equivale ad un accordo perfetto tra  $\hat{\mu}$  e y, esso assume il valore 1.

Un'altra valutazione del modello può essere ottenuta a partire dai residui standardizzati, o di Pearson, dati da

$$
r_i = \frac{y_i - \hat{\mu}_i}{\sqrt{v \hat{a} r(Y_i)}}, \quad i = 1, ..., n,
$$

dove  $\hat{\mu}_i = g^{-1}(x_i^T \hat{\beta})$  e  $v \hat{a} r(Y_i) = [\hat{\mu}_i(1 - \hat{\mu}_i)]/(1 + \hat{\phi})$ . Questi residui possono essere utilizzati per costruire diagrammi di dispersione che li mettono a confronto con gli indici delle osservazioni i, formando le coppie di punti  $(i, r_i)$ , oppure con i valori  $\hat{\eta}_i$ , formando le coppie  $(\hat{\eta}_i, r_i)$ ,  $i = 1, ..., n$ . La presenza in questi grafici di andamenti sistematici indica che il modello adottato non è adeguato.

Un altro tipo di residui che si possono considerare sono i residui di

devianza, definiti come

$$
r_i^d = \text{sgn}(y_i - \hat{\mu}_i) \sqrt{2(l_i(\hat{\mu}_i, \hat{\phi}) - l_i(\hat{\mu}_i, \hat{\phi}))}, \quad i = 1, ..., n,
$$

dove  $\ddot{\mu}_i$  è il valore di  $\mu_i$  che risolve l'equazione  $\partial l_i/\partial \mu_i = 0$ , ossia  $\phi(y_i^* - \mu_i^*$  $i<sub>i</sub>$ <sup>\*</sup>) = 0. Questi residui derivano dalla quantità

$$
D(y; \hat{\mu}, \hat{\phi}) = \sum_{i=1}^{n} 2(l_i(\ddot{\mu}_i, \hat{\phi}) - l_i(\hat{\mu}_i, \hat{\phi})),
$$

che è detta devianza del modello. È facile notare che la relazione  $\overline{C}$ che lega le quantità  $r_i^d$  $i_t^d$  e  $D(y; \hat{\mu}, \hat{\phi})$  è data da  $D(y; \hat{\mu}, \hat{\phi}) = \sum_{i=1}^n (r_i^d)$  $i^{d})^{2}.$ Si ha quindi che più il valore di  $r_i^d$  $i<sub>i</sub><sup>d</sup>$ è grande, più l'*i*-esima osservazione contribuisce alla devianza del modello, e viceversa. I residui di devianza vengono analizzati con gli stessi grafici dei residui standard e ci si aspetta, come nei primi, che se il modello è buono non ci siano andamenti sistematici.

L'ultima misura diagnostica che può essere considerata è la distanza di Cook (Ferrari e Cribari-Neto, 2004). Essa misura l'influenza di una singola osservazione sulle stime dei parametri di regressione, nel momento in cui viene tolta dal singolo processo di stima. Nel caso in cui la distanza di Cook assume valori elevati (solitamente maggiori di 1) si può affermare che l'osservazione è molto influente, e si può quindi scegliere di ignorarla, se si ritiene che essa alteri in maniera scorretta le stime. La distanza di Cook è definita come

$$
Cook_i = \frac{(\hat{\beta} - \hat{\beta}_{(i)})^T X^T W X (\hat{\beta} - \hat{\beta}_{(i)})}{k}, \quad i = 1, ..., n,
$$

dove  $\hat{\beta}_{(i)}$  è la stima di massima verosimiglianza del parametro  $\beta$  effet-

#### 1.6. CONCLUSIONI 17

tuata senza l'i-esima osservazione. Si noti che tale quantità rappresenta una distanza tra  $\hat{\beta}_{(i)}$  e  $\hat{\beta}$ . Infine, si osserva che, per evitare di dover stimare il modello per  $n + 1$  volte, e quindi affrontare un algoritmo computazionalmente pesante, si può usare una comoda approssimazione della distanza di Cook, data da

$$
C_i = \frac{h_{ii} - r_i^2}{k(1 - h_{ii})^2},
$$

dove  $h_{ii}$  indica l'i-esimo elemento della diagonale della matrice di proiezione  $H = W^{1/2} X (X^T W X)^{-1} X^T W^{1/2}$  ed  $r_i$  indica l'i-esimo residuo standard. Per vedere rapidamente quali valori si possono eliminare, si consiglia di rappresentare tutti i valori su un diagramma a bastoncini.

#### 1.6 Conclusioni

In questo capitolo si è introdotto il modello di regressione Beta, molto flessibile per modellare variabili che variano in intervalli fissati. Sono state introdotte la verosimiglianza e le sue quantità, le distribuzioni asintotiche per i parametri, sono stati presentati intervalli di confidenza approssimati per i parametri e la media, statistiche test, indici per la varianza spiegata del modello, residui e distanze di Cook.

Nel prossimo capitolo si introdurrà un pacchetto R per adattare modelli di regressione Beta con parametro  $\phi$  costante, ma anche per situazioni con parametro  $\phi$  che varia da un'osservazione all'altra e si introdurr`a brevemente questa estensione del modello trattato.

## Capitolo 2

# Adattamento in R

Il pacchetto statistico R da utilizzare per adattare un modello di regressione Beta è il pacchetto betareg. Esso in realtà implementa un'estensione del modello trattato in precedenza, che verrà brevemente introdotto. Si passer`a poi a descrivere il funzionamento dei comandi R, e si utilizzerà un dataset contenuto nella libreria per chiarire meglio come lavorare con tale pacchetto.

#### 2.1 Estensione al caso di eteroschedasticità

Un'estensione del modello introdotto nel capitolo precedente è implementata nel pacchetto R betareg, e si tratta del modello di regressione beta con dispersione variabile. In tale modello, il parametro di precisione  $\phi$  non è assunto costante per tutte le osservazioni, ma varia da un'osservazione all'altra.

Si considerino *n* osservazioni indipendenti tali che  $Y_i \sim Beta(\mu_i, \phi_i)$ ,  $\text{con } i = 1, ..., n$ , e si assumano due predittori lineari, uno per la media e uno per la precisione, definiti come segue

$$
g_1(\mu_i) = \eta_{1i} = x_i^T \beta,
$$
  

$$
g_2(\phi_i) = \eta_{2i} = z_i^T \zeta,
$$

dove  $\beta = (\beta_1, ..., \beta_k)$  e  $\zeta = (\zeta_1, ..., \zeta_h)$ , con  $k + h < n$ , sono i coefficienti di regressione e  $x_i$  e  $z_i$  sono i vettori dei regressori. Analogamente al capitolo precedente, gli elementi dei vettori  $\beta$  e  $\zeta$  sono stimati con la massima verosimiglianza, sostituendo  $\phi_i$  a  $\phi$  nella (1.5). Si noti che se  $g_2(\cdot)$  è la funzione identità,  $\zeta = \zeta_1$  e  $z_i = 1$ , si ha  $\phi_i = \zeta_1$ , ovvero si torna ad avere il modello esposto nel capitolo precedente. Per quanto riguarda i residui si possono utilizzare i residui di Pearson avendo l'accortezza di sostituire  $\hat{\phi}$  con  $\hat{\phi}_i = g_2^{-1}$  $\bar{c}_2^{-1}(z_i^T$  $\{\vec{r}\}\hat{\zeta}$ ). Un procedimento analogo pu`o essere usato per i residui di devianza e per gli intervalli di confidenza. Un'altro modo per calcolare i residui, implementato dal pacchetto e che risulta avere migliori propriet`a rispetto ai residui di Pearson e di devianaza (Cribari-Neto e Zeileis, 2010), è quello di utilizzare i residui standard pesati dati da

$$
r_i^{sw2} = \frac{y_i^* - \hat{\mu}_i^*}{\sqrt{\hat{v}_i(1 - h_{ii})}},
$$

dove  $\hat{v}_i = \psi'(\hat{\mu}_i \hat{\phi}_i) + \psi'((1 - \hat{\mu}_i) \hat{\phi}_i), i = 1, ..., n$ .

## 2.2 La funzione **betareg** e le funzioni collegate

All'apertura di una sessione di lavoro di R, affinché si possa utilizzare il pacchetto betareg è necessario digitare il comando library(betareg). All'interno di questa libreria, si trova la funzione betareg() che funziona in modo simile alla funzione glm() per adattare i modelli lineari generalizzati. Gli argomenti della funzione betareg() sono

```
betareg(formula, data, subset, na.action, weights, offset,
        link = "logit", link.phi = NULL,
        control = betareg.control(...),model = TRUE, y = TRUE, x = FALSE, ....
```
Se la formula è del tipo y  $\sim x1 + x2$ , il modello stimato assume che vi sia omoschedasticità; ossia, è un modello del tipo esposto nel Capitolo 1. Per adattare invece un modello con eteroschedasticità, formula deve essere del tipo y ∼ x1 + x2 | z1 + z2 + z3. La funzione legame  $g_2(\cdot)$ , rappresentata da link.phi, di default è la funzione logaritmo se in formula è presente il catattere |. Si deve quindi prestare attenzione, in quanto, per esempio le formule  $y \sim x1$ + x2 e y ∼ x1 + x2 | 1 usano diverse parametrizzazioni per  $\phi_i$ : nella prima  $\phi_i = \zeta_1$ , nella seconda  $\log(\phi_i) = \zeta_1$ . Le funzioni legame implementate per la media sono le stesse che vi sono nella famiglia binomial della funzione glm(); ovvero: logit (default), probit, cloglog, cauchit, log e loglog. Quelle implementate per la precisione, invece, sono: identity (default, se non sono specificati i regressori per la precisione), log (default negli altri casi) e loglog.

All'argomento control invece bisogna passare una lista che contiene varie informazioni per stimare il modello con l'utilizzo della funzione betareg(). Questa lista è restituita dalla funzione betareg.control(), alla quale si può passare un parametro stringa all'argomento method, mediante il quale è possibile specificare l'algoritmo da utilizzare per ricavare le stime di massima verosimiglianza. Di default method `e settato a BFGS, un algoritmo con ottime prestazioni.

Segue ora un elenco di utili funzioni applicabili ad un oggetto di tipo betareg, seguite da una breve descrizione:

- print(): stampa a video i coefficienti stimati;
- $\bullet$  summary(): stampa a video varie quantità di regressione;
- coef(): ritorna i coefficienti di regressione in un vettore (media e precisione);
- vcov(): ritorna la stima della matrice di covarianza degli stimatori;
- $\bullet$  predict(): ritorna previsioni di medie  $\mu$ , predittori lineari  $\eta_1$ , parametri di precisione  $\phi$  o varianze  $\mu(1-\mu)/(1+\phi)$  per nuovi valori;
- fitted(): ritorna le medie stimate per i dati osservati;
- residuals(): estrae residui (di risposta  $(y_i \hat{\mu}_i)$ , di Pearson, di devianza, o residui standard pesati), di default estrae i residui standard pesati;
- $\bullet$  model.matrix(): ritorna la matrice  $X$  del modello;

#### 2.3. UN ESEMPIO ILLUSTRATIVO 23

- model.frame(): ritorna il frame originale utilizzato nel modello;
- logLik(): ritorna il valore stimato della log-verosimiglianza  $l(\beta, \phi)$ ;
- plot(): crea grafici diagnostici;
- hatvalues(): ritorna gli elementi diagonali della matrice di proiezione H;
- cooks.distance(): ritorna le distanze di Cook;
- $\bullet$  coeftest(): applica il test di Wald per testare la significatività dei coefficienti di regressione;
- waldtest(): effettua un test alla Wald per modelli annidati;
- lrtest(): effettua un test log-rapporto di verosimiglianza per modelli annidati;
- AIC(): calcola l'omonimo indice.

### 2.3 Un esempio illustrativo

Si considera, a scopo illustrativo, il dataset discusso da Prater (1956) sulla benzina, presente nel pacchetto betareg. Esso contiene  $n = 32$ osservazioni su dati riguardanti la quota di petrolio greggio convertito in benzina dopo la distillazione e frazionamento. In dettaglio, le variabili rilevate sono:

 yield: percentuale di petrolio greggio convertito in benzina dopo la distillazione e frazionamento;

- o gravity: la gravità del petrolio greggio (°API);
- $\bullet$  pressure: la pressione del petrolio greggio (lbs/in<sup>2</sup>);
- temp10: la temperatura (°F) alla quale il 10% del petrolio greggio si vaporizza;
- temp: la temperatura (°F) alla quale tutto il petrolio greggio si vaporizza;
- batch: fattore a 10 livelli che indica un gruppo unico di condizioni gravity, pressure e temp10.

Si inizia caricando il dataset, e adattando un modello di regressione Beta in cui si presume che non vi sia eteroschedasticità.

```
> data("GasolineYield", package="betareg")
> m1 <- betareg(yield~batch+temp, data=GasolineYield)
> summary(m1)
Ca11:betareg(formula = yield \tilde{ } batch + temp, data = GasolineYield)
Standardized weighted residuals 2:
   Min 1Q Median 3Q Max
-2.8750 -0.8149 0.1601 0.8384 2.0483
Coefficients (mean model with logit link):
             Estimate Std. Error z value Pr(>|z|)
(Intercept) -6.1595710 0.1823247 -33.784 < 2e-16 ***
```
#### 2.3. UN ESEMPIO ILLUSTRATIVO 25

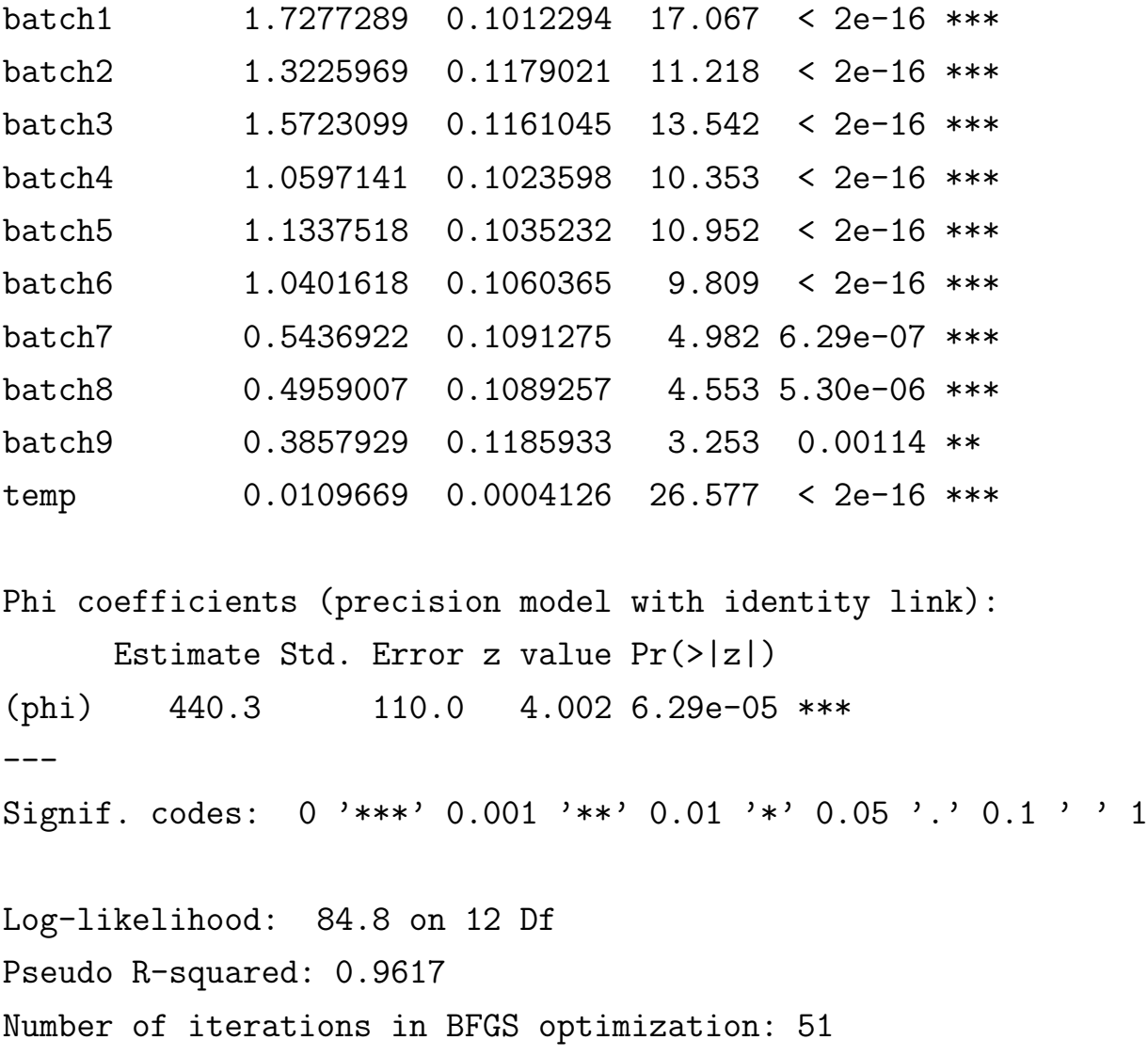

Nell'output ci sono alcune statistiche di sintesi dei residui pesati standard, le stime di massima verosimiglianza del vettore β e del parametro  $\phi$  (con relativi standard error) e i valori della statistica test di Wald per testare la significativit`a di ogni coefficiente, con relativo di p-value. Sono quindi riportati il valore della log-verosimiglianza massimizzata con i relativi gradi di libertà  $(k + h)$ , il valore del-

l'indice pseudo- $R^2$  e il numero di iterazioni che sono state necessarie per stimare i parametri con il metodo BFGS.

Si nota che il modello ha tutti i coefficienti significativi e un indice pseudo- $R^2$  elevato (96,17%).

Per una verifica della bontà di adattamento del modello, si esegue una analisi grafica dei residui (Figura 2.1):

 $> par(mfrow=c(3,2))$ >  $plot(m1, which = c(1,4))$ > plot(m1,which=c(1,4),type="pearson") > plot(m1,which=c(1,4),type="deviance")

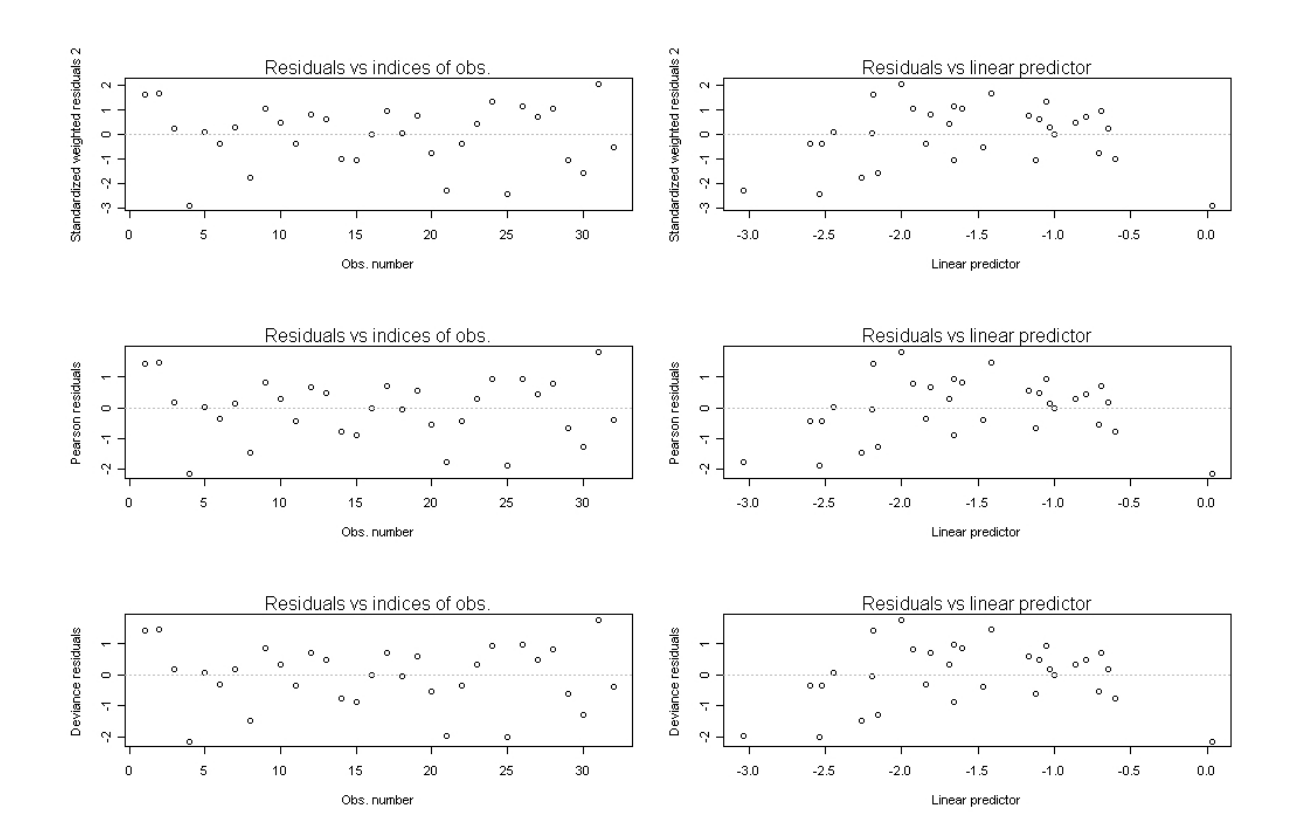

Figura 2.1: Grafici dei residui per il modello m1.

#### 2.3. UN ESEMPIO ILLUSTRATIVO 27

È possibile anche considerare una rappresentazione delle distanze di Cook (Figura 2.2):

> plot(m1, which=2, sub.caption="")

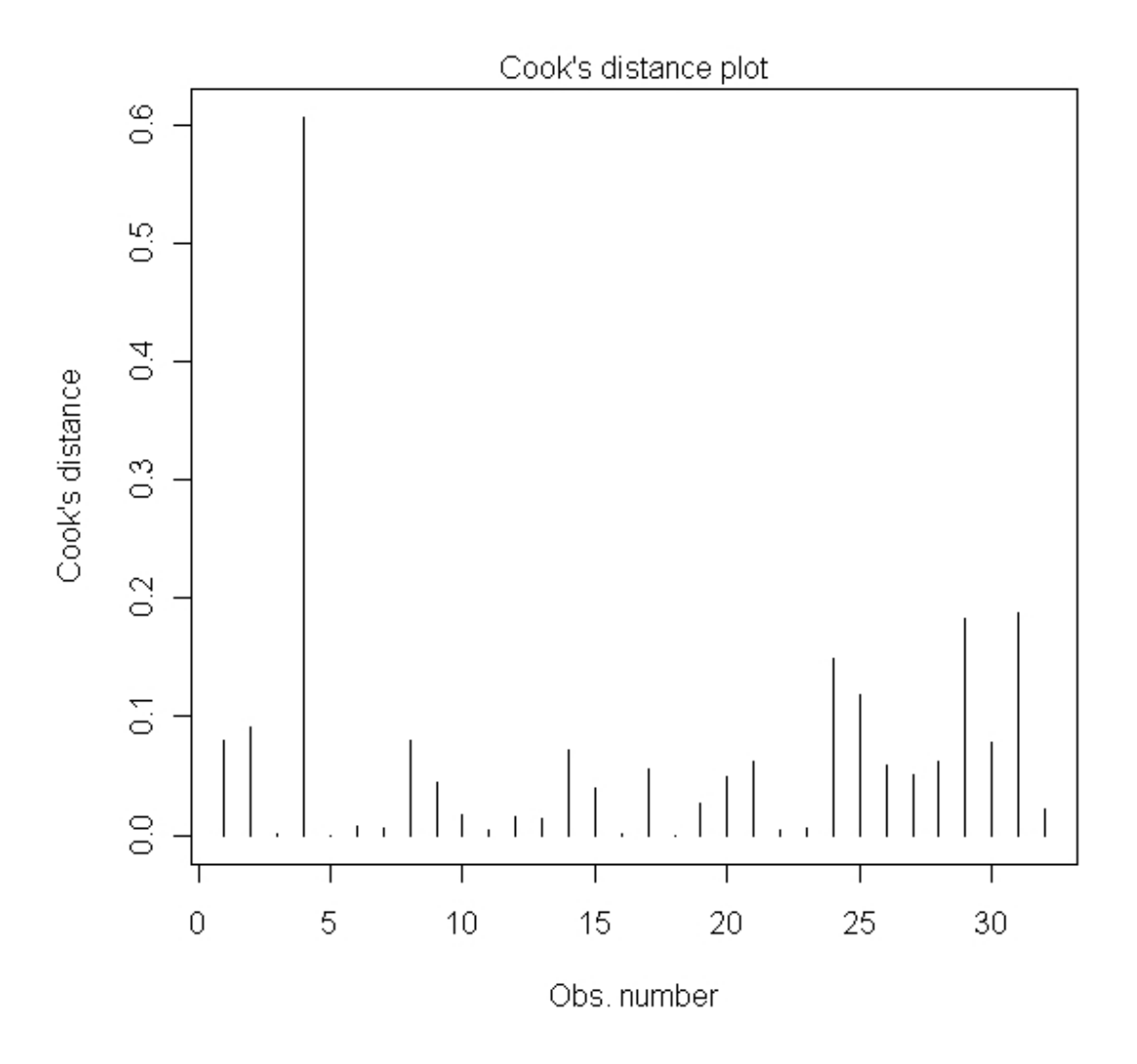

Figura 2.2: Distanze di Cook per il modello m1.

Osservando la Figura 2.2 si nota che la quarta osservazione ha una distanza di Cook elevata. E possibile ristimare il modello senza di essa, ` con il comando update:

```
> m1.4 < - update(m1, subset = -4)
```
Mettendo a confronto i parametri di precisione dei due modelli si nota che la precisione del secondo è aumentata:

```
> coef(m1, model="precision")
   (phi)
440.2783
> coef(m1.4, model="precision")
   (phi)
577.7907
```
L'eliminazione della quarta osservazione porta quindi a una diminuzione della varianza.

Aggiungiamo ora al modello m1 il regressore temp per il parametro di precisione, utilizzando la funzione legame  $g_2(\cdot)$  di tipo logaritmico:

```
> m2 <- betareg(yield~batch+temp | temp, data=GasolineYield)
> summary(m2)
Call:
betareg(formula = yield \tilde{ } batch + temp | temp,
                   data = GasolineYield)
```
#### 2.3. UN ESEMPIO ILLUSTRATIVO 29

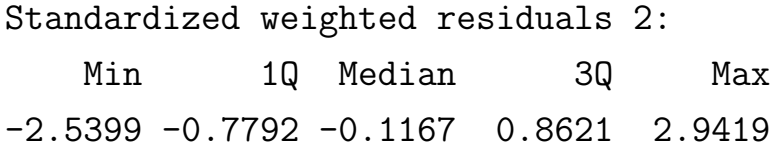

Coefficients (mean model with logit link):

Estimate Std. Error z value Pr(>|z|)

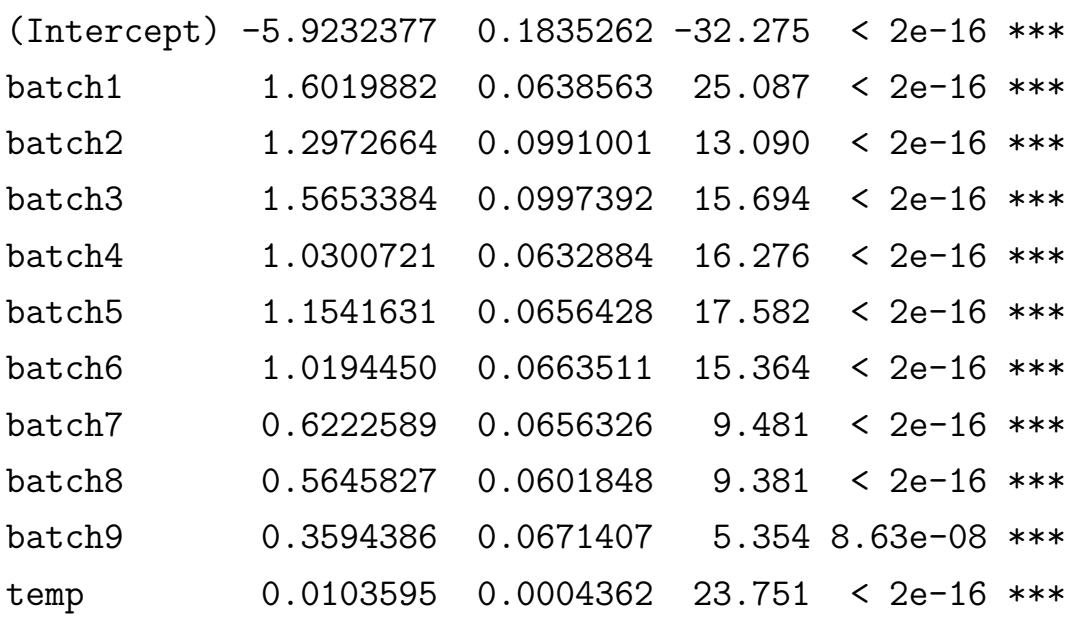

Phi coefficients (precision model with log link): Estimate Std. Error z value  $Pr(>|z|)$ (Intercept) 1.364110 1.225781 1.113 0.266 temp 0.014570 0.003618 4.027 5.65e-05 \*\*\*  $---$ Signif. codes: 0 '\*\*\*' 0.001 '\*\*' 0.01 '\*' 0.05 '.' 0.1 ' ' 1

Log-likelihood: 86.98 on 13 Df Pseudo R-squared: 0.9519 Number of iterations in BFGS optimization: 33

Il modello m2 può essere confrontato col modello m1 utilizzando il test log-rapporto di verosimiglianza e il test alla Wald, usando le opportune funzioni della libreria lmtest:

```
> library(lmtest)
> lrtest(m1,m2)
Likelihood ratio test
Model 1: yield \tilde{ } batch + temp
Model 2: yield \tilde{ } batch + temp | temp
  #Df LogLik Df Chisq Pr(>Chisq)
1 12 84.798
2 13 86.977 1 4.359 0.03681 *
---
Signif. codes: 0 *** 0.001 ** 0.01 * 0.05 . 0.1 1
> waldtest(m1,m2)
Wald test
Model 1: yield \tilde{ } batch + temp
Model 2: yield ~ batch + temp | temp
  Res.Df Df Chisq Pr(>Chisq)
1 20
2 19 1 632.92 < 2.2e-16 ***
---
Signif. codes: 0 *** 0.001 ** 0.01 * 0.05 . 0.1 1
```
Entrambi i test sono a favore del modello m2 ( $p$ -value $< 0.05$ ). Si noti che questi test possono essere interpretati come test per testare l'ipotesi nulla di φ costante contro un'alternativa specifica di dispersione.

Si stima ora un modello con omoschedasticità, ma con un legame probit per la media:

```
> m1.probit <- betareg(yield~batch+temp, link="probit",
                       data=GasolineYield)
```
e si confronta il suo indice pseudo- $R^2$  con quello del modello m1.

> summary(m1)\$pseudo.r.squared [1] 0.9617312

```
> summary(m1.probit)$pseudo.r.squared
[1] 0.9754757
```
Si nota che il modello m1 e il modello m1.probit sono molto simili in termini di pseudo- $R^2$ . I due modelli possono essere confrontati anche tramite l'indice di Akaike:

```
> AIC(m1,m1.probit)
        df AIC
m1 12 -145.5951
m1.probit 12 -155.6575
```
Anche utilizzando l'indice AIC non si nota una grande differenza tra m1 e m1.probit. D'altro, come nei modelli lineari generalizzati, la scelta della funzione logit o probit come funzione legame non influenza molto le conlusioni inferenziali.

## 2.4 Conclusioni

In questo capitolo si è brevemente introdotta l'estensione al caso di eteroschedasticità del modello di regressione Beta, illustrando il pacchetto R betareg necessario a stimare questo tipo di modelli, anche attraverso un esempio illustrativo. Nel capitolo seguente si utilizzer`a quanto esposto fin ora per affrontare un'applicazione a dati reali.

## Capitolo 3

# Applicazione a dati reali

In questo capitolo viene discussa un'applicazione del modello di regressione Beta ad un dataset contenente dati relativi ad ascolti televisivi. Le analisi che sono presentate nel seguito sono state condotte utilizzando il software statistico R e la libreria betareg presentata nel capitolo precedente.

### 3.1 I dati

Il dataset (si veda ad esempio Giudici, 2005, Capitolo 12) contiene osservazioni relative a variabili associate a dati sugli ascolti televisivi rilevati dalla società Auditel. Auditel individua un campione stratificato di famiglie di telespettatori rappresentante le diverse caratteristiche geografiche, demografiche e socioculturali dell'intera nazione, costituita da individui con età maggiore di 4 anni secondo fonti ISTAT. I soggetti inseriti in tale campione, grazie a interviste personali e secondo criteri di casualità e di stratificazione, ruotano del 20% ogni anno. Al termine del campionamento, su ogni televisore presente nelle abitazioni degli individui prescelti viene applicato un meter, ovvero un apparecchio predisposto per raccogliere automaticamente, ogni giorno, minuto per minuto, tutti i canali visualizzati da ogni televisore in funzione.

Il dataset in questione fa riferimento alla fascia prime time, ovvero alla fascia oraria compresa tra le 20.30 e le 22.30, e alle principali reti televisive nazionali (Rai1, Rai2, Rai3, Rete4, Canale5, Italia1). Le  $n = 366$  osservazioni sono state rilevate, giorno per giorno, per il periodo tra il 29/11/1995 e il 28/11/1996. In dettaglio, le variabili rilevate sono:

- $\bullet$  data: data in cui è stata effettuata la rilevazione;
- giorno: fattore a 7 livelli che indica il giorno della settimana (rappesentato con un numero tra 1 e 7 per i giorni da luned`ı a domenica);
- mese: fattore a 12 livelli che indica il mese dell'anno (rappesentato con un numero tra 1 e 12 per i mesi tra Gennaio e Dicembre);
- $\bullet$  totale: totale ascolto<sup>1</sup>;
- $\bullet$  p.rai1, p.rai2, p.rai3, p.rete4, p.can5, p.ita1:  ${share}^2,$ con dominio (0, 100), relativo rispettivamente alle reti televisive Rai1, Rai2, Rai3, Rete4, Canale5, Italia1;
- g.rai1, g.rai2, g.rai3, g.rete4, g.can5, g.ita1: fattore a 5 livelli che indica il tipo di programma (cultura, film,

<sup>1</sup>Somma dell'ascolto medio di tutte le emittenti rilevate, dove con ascolto medio si intende una media calcolata mediante il rapporto tra la somma di tutti i telespettatori presenti in ciascun minuto, in un certo intervallo di tempo, e il numero di minuti dell'intervallo stesso.

<sup>2</sup>Rapporto percentuale tra l'ascolto medio di una emittente, in un intervallo di tempo stabilito, e il totale ascolto nello stesso intervallo.

sport, telefilm, varietà) trasmesso rispettivamente dalle reti televisive Rai1, Rai2, Rai3, Rete4, Canale5, Italia1.

Lo scopo di questo capitolo è modellare lo *share* relativo a Rai1 in funzione delle altre variabili, utilizzando la libreria betareg. Poiché lo share varia tra 0 e 100, si assegna alla variabile p.rai1 il valore p.rai1/100, e si mantiene questa trasformazione per tutto il seguito del presente capitolo.

### 3.2 Analisi esplorative

L'analisi esplorativa che segue si prefigge di dare una prima idea delle informazioni presenti nei dati, concentrandosi sulle informazioni inerenti alla rete Rai1. Si inizia osservando la distribuzione della variabile p.rai1 (Figura 3.1), le cui statistiche di sintesi sono di seguito riportate:

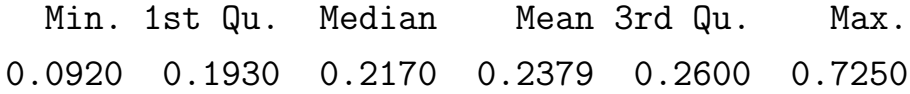

Si nota che lo *share* medio di Rai1 è approssimativamente del 23.8%. Inoltre, si nota che la distibuzione presenta una asimmetria positiva, dovuta alla presenza di un buon numero di picchi di ascolto. Una conferma è data dall'indice di asimmetria di Pearson che, calcolato su p.rai1, assume approssimativamente valore 2.01. Si nota anche la presenza di un picco di ascolto negativo dovuto ad un film, trasmesso il mercoledì  $03/12/1996$ , che ha totalizzato un share del 9.2% su un totale ascolto di 30597.

Si analizza ora g.rai1, ovvero il tipo di programma trasmesso dalla rete (Figura 3.2, grafico a sinistra), e si nota che i più frequenti

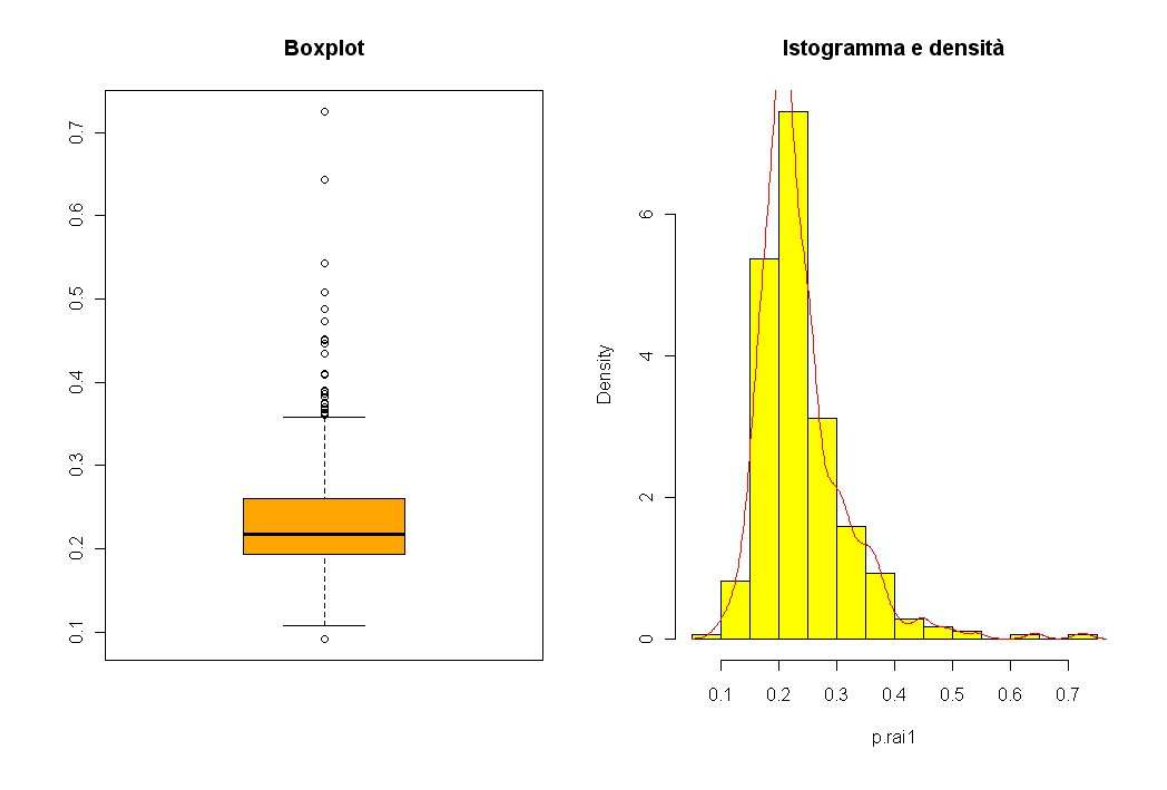

Figura 3.1: Boxplot (sinistra) e istogramma (destra) della variabile p.rai1.

sono i variet`a (35%), seguiti dai film (28%) e dai telefim (19%), ed infine i meno trasmessi sono i programmi di cultura e di sport (9%).

Considerando la distribuzione dello share condizionatamente al tipo di programma trasmesso (Figura 3.2, grafico a destra) si conclude che i valori più alti dello *share* di Rai1 si raggiungono con sport e varietà. Inoltre si nota che per i programmi sportivi e per i varietà vi è una maggiore variabilità. Si noti, infine, la presenza di due valori particolarmente elevati rilevati con la trasmissione di programmi sportivi.

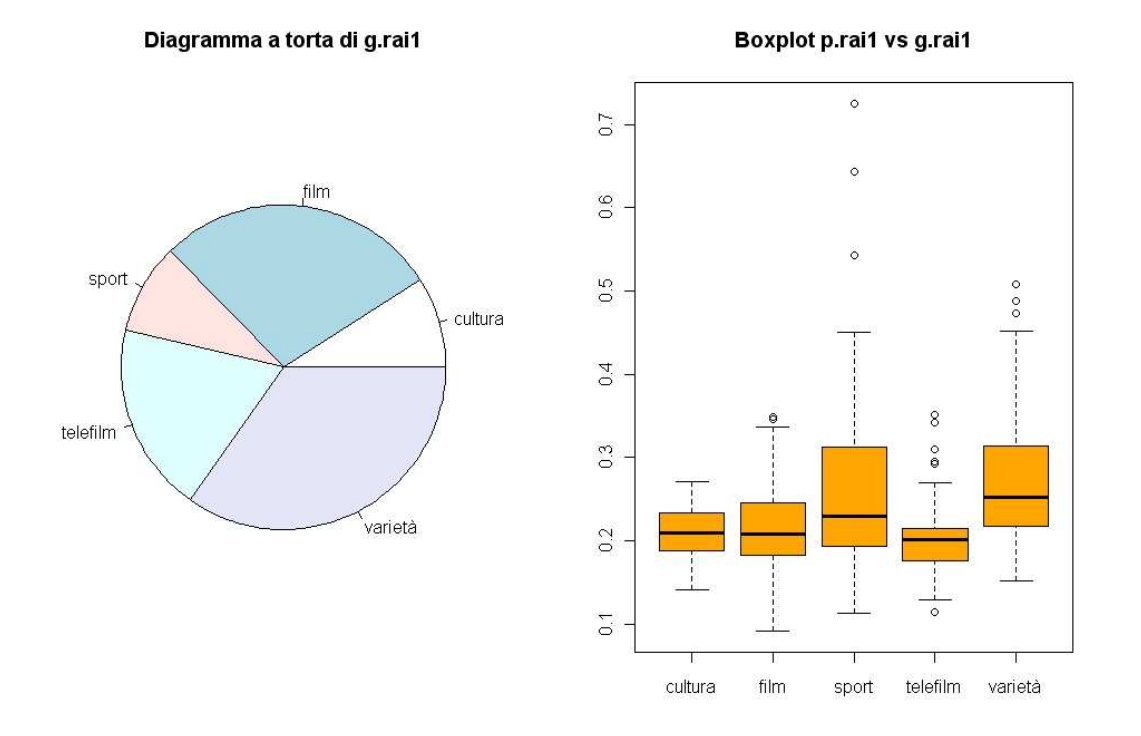

Figura 3.2: Diagramma a torta di g.rai1 (sinistra) e boxplot di p.rai1(destra) versus g.rai1.

Osservando come varia lo share condizionatamente al giorno della settimana (Figura 3.3, sinistra) si nota che esso risulta maggiore la domenica. Per quanto riguarda la distribuzione condizionata al mese (Figura 3.3, grafico di destra) si nota una grande variabilità nel mese di Febbraio.

Risulta evidente la presenza di due osservazioni che presentano valori molto elevati per la variabile p.rai1, ossia

 $\bullet$ l'osservazione numero 204 effettuata il giovedì 19/06/1996 relativa ad un programma sportivo, con uno share del 72.5% su un totale ascolto di 28800;

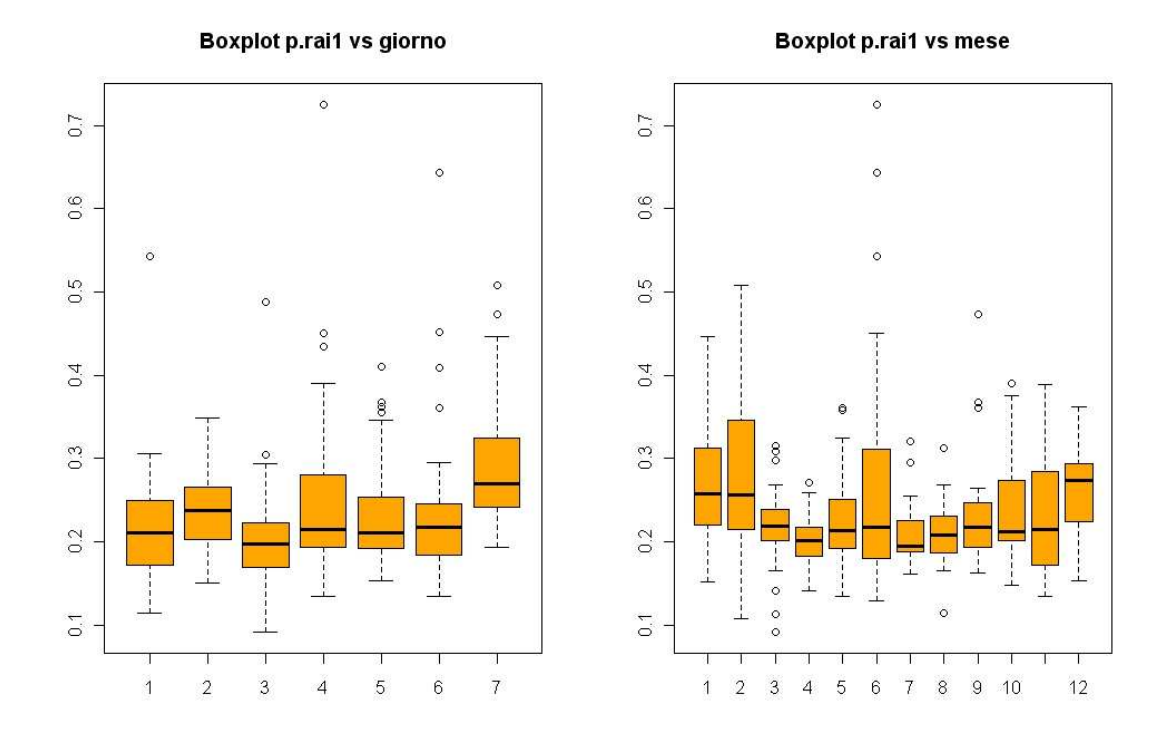

Figura 3.3: Boxplot di p.rai1 versus giorno (sinistra) e mese (destra).

 $\bullet$ l'osservazione numero 199 effettuata il sabato 14/06/1996 relativa ad un programma sportivo, con uno share del 64.3% su un totale ascolto di 26584.

Entrambe le osservazioni riguardano due importanti partite di calcio giocate dall'Italia. Nelle analisi successive, ritenendo tali osservazioni delle eccezioni, non le si prenderà in considerazione.

Si osserva ora la distribuzione della variabile totale (Figura 3.4), le cui statistiche di sintesi sono:

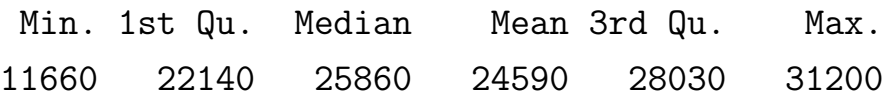

Si nota la presenza di una asimmetria negativa, confermata da un indice di asimmetria di Pearson di circa -0.91.

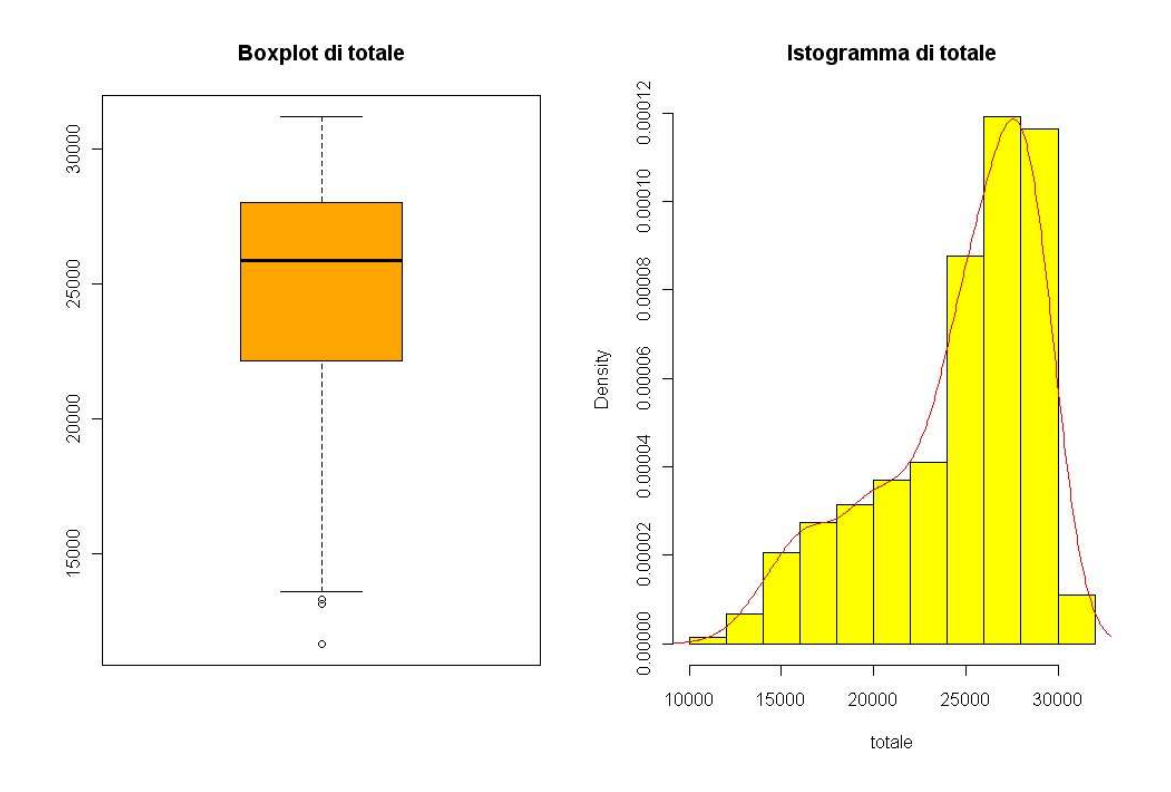

Figura 3.4: Boxplot (sinistra) e istogramma (destra) della variabile totale.

Nei mesi estivi (Giugno, Luglio e Agosto) il totale ascolto risulta più basso che negli altri periodi dell'anno (Figura 3.5, grafico di destra). Il totale ascolti inoltre risulta più basso il lunedì e la domenica (Figura 3.5, grafico di sinistra).

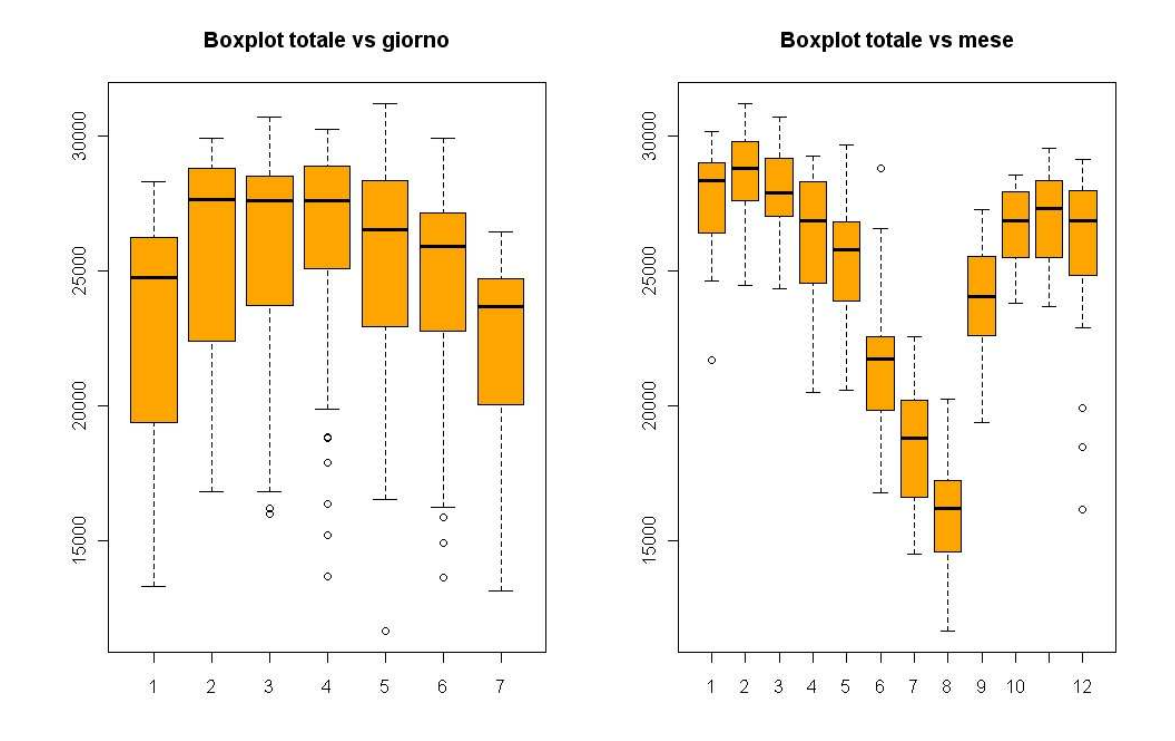

Figura 3.5: Boxplot di totale versus giorno (sinistra) e mese (destra).

### 3.3 Adattamento del modello

In questo paragrafo si presenta un'analisi con un modello di regressione Beta, considerando come dataset di riferimento quello privato delle osservazioni 204 e 199. Le variabili dello share e del tipo di programma trasmesso relative alle reti diverse da Rai1 non verranno prese in considerazione.

#### 3.3.1 Modello con  $\phi$  costante

Si inizia considerando un modello con parametro di precisione costante e un predittore lineare per la media che include l'intercetta ed il regressore totale. La funzione legame scelta è la funzione logit. La stima del modello fornisce:

```
Modello b1:
beta(formula = prail <math>\tilde{ } totale)
------------------------------------------------------
Coefficients (mean model with logit link):
              Estimate Std. Error z value Pr(>|z|)
(Intercept) -1.368e+00 1.092e-01 -12.525 <2e-16 ***
totale 7.853e-06 4.365e-06 1.799 0.072 .
------------------------------------------------------
Phi coefficients (precision model with identity link):
      Estimate Std. Error z value Pr(>|z|)
(phi) 41.536 3.057 13.59 <2e-16 ***
   ------------------------------------------------------
Log-likelihood: 481.5 on 3 Df
Pseudo R-squared: 0.009807
           ------------------------------------------------------
```
L'intercetta risulta significativa (p-value  $\lt 2.10^{-16}$ ), mentre il coefficiente angolare di totale risulta significativo al  $10\%$  (*p*-value = 0.072). Confrontando il modello b1 con quello avente solo l'intercetta utilizzando il test log-rapporto di verosimiglianza (p-value  $= 0.06867$ ) e il test alla Wald (p-value =  $0.07199$ ), si accetta il modello b1 con una significatività del 10%. Si noti che il coefficiente stimato per totale è

maggiore di zero, questo significa che all'aumentare dell'ascolto totale, secondo il modello b1, corrisponde un aumento dello share. L'indice pseudo- $R^2$  del modello b1 risulta essere molto basso  $(R_p^2 = 0.009807)$ , e pertanto il modello corrente non è adeguato. Si stima ora il modello con l'aggiunta del regressore g.rai1, ovvero tenendo conto del tipo di programma trasmesso.

```
Modello b2:
betareg(formula = p.\text{rain} \tilde{ } totale + g.\text{rain})
         ------------------------------------------------------
Coefficients (mean model with logit link):
                 Estimate Std. Error z value Pr(>|z|)
(Intercept) -1.569e+00 1.161e-01 -13.509 < 2e-16 ***
totale 1.049e-05 4.026e-06 2.606 0.00916 **
g.rai1film 3.955e-02 6.757e-02 0.585 0.55837
g.rai1sport 2.119e-01 8.244e-02 2.571 0.01015 *
g.rai1telefilm -4.520e-02 7.194e-02 -0.628 0.52981
g.rai1varietà 3.131e-01 6.522e-02 4.800 1.59e-06 ***
    ------------------------------------------------------
Phi coefficients (precision model with identity link):
      Estimate Std. Error z value Pr(>|z|)
(phi) 50.091 3.692 13.57 <2e-16 ***
       ------------------------------------------------------
Log-likelihood: 515.3 on 7 Df
Pseudo R-squared: 0.1864
                       ------------------------------------------------------
```
Si ha un aumento dell'indice pseudo- $R^2$  ( $R_p^2 = 0.1864$ ). Si nota inoltre che i coefficienti di g.rai1film (p-value =  $0.55837$ ) e g.rai1telefilm  $(p$ -value = 0.52981) non risultano significativi. Confrontando i modelli b1 e b2 con il test log-rapporto di verosimiglianza  $(p\text{-value} = 7, 33 \cdot 10^{-14})$  si accetta il modello b2 e, quindi, q. rai1 nel complesso risulta significativo. In termini di indice di Akaike per b1  $(AIC = -957.0225)$  e per b2  $(AIC = -1016.61)$ , si è a favore del modello b2. Si continua aggiungendo a b2 il regressore giorno.

```
Modello b3:
betareg(formula = p.\text{rain} \tilde{ } totale + g.\text{rain} + giorno)
  ------------------------------------------------------
Coefficients (mean model with logit link):
               Estimate Std. Error z value Pr(>|z|)
(Intercept) -1.624e+00 1.204e-01 -13.497 < 2e-16 ***
totale 1.626e-05 3.991e-06 4.074 4.62e-05 ***
g.rai1film -1.318e-01 7.285e-02 -1.810 0.07037 .
g.rai1sport 1.691e-01 8.095e-02 2.089 0.03670 *
g.rai1telefilm -1.934e-01 7.895e-02 -2.449 0.01432 *
g.rai1varietà 2.092e-01 7.086e-02 2.953 0.00315 **
giorno2 1.819e-01 6.984e-02 2.604 0.00920 **
giorno3 -2.866e-01 6.742e-02 -4.252 2.12e-05 ***
giorno4 1.216e-01 6.134e-02 1.982 0.04746 *
giorno5 -3.940e-02 6.158e-02 -0.640 0.52227
giorno6 1.112e-02 6.859e-02 0.162 0.87125
giorno7 1.875e-01 6.330e-02 2.961 0.00306 **
   ------------------------------------------------------
Phi coefficients (precision model with identity link):
     Estimate Std. Error z value Pr(>|z|)
(phi) 61.618 4.548 13.55 <2e-16 ***
```
Log-likelihood: 552.6 on 13 Df Pseudo R-squared: 0.3386

Osservando i risultati prodotti dal modello b3 si nota un miglioramento in termini di pseudo- $R^2$ , che assume valore 33.86%. Si nota inoltre che i coefficienti di giorno5 e di giorno6 della variabile giorno non risultano significativi. Il test log-rapporto di verosimiglianza per confontare il modello b3 con il modello b2 è a favore del modello b3  $(p$ -value = 4,642·10<sup>-14</sup>), e quindi la variabile giorno nel complesso è significativa. Anche l'indice di Akaike risulta a favore del modello b3  $(AIC = -1079.209)$  se paragonato al modello b2  $(AIC = -1016.610)$ . Si prova a migliorare il modello b3 introducendo il regressore mese.

------------------------------------------------------

------------------------------------------------------

```
Modello b4:
betareg(formula = p.\text{raid} \tilde{ } totale + g.\text{raid} + giorno + mese)
     ------------------------------------------------------
Coefficients (mean model with logit link):
                Estimate Std. Error z value Pr(>|z|)
(Intercept) -1.378e+00 2.883e-01 -4.780 1.75e-06 ***
totale 1.140e-05 1.063e-05 1.072 0.283631
g.rai1film -1.929e-01 7.333e-02 -2.630 0.008533 **
g.rai1sport 1.160e-01 8.145e-02 1.425 0.154238
g.rai1telefilm -2.450e-01 8.032e-02 -3.051 0.002284 **
g.rai1varietà 1.253e-01 7.261e-02 1.726 0.084349 .
giorno2 1.961e-01 7.551e-02 2.597 0.009408 **
giorno3 -2.769e-01 7.286e-02 -3.801 0.000144 ***
giorno4 1.359e-01 6.678e-02 2.036 0.041777 *
```
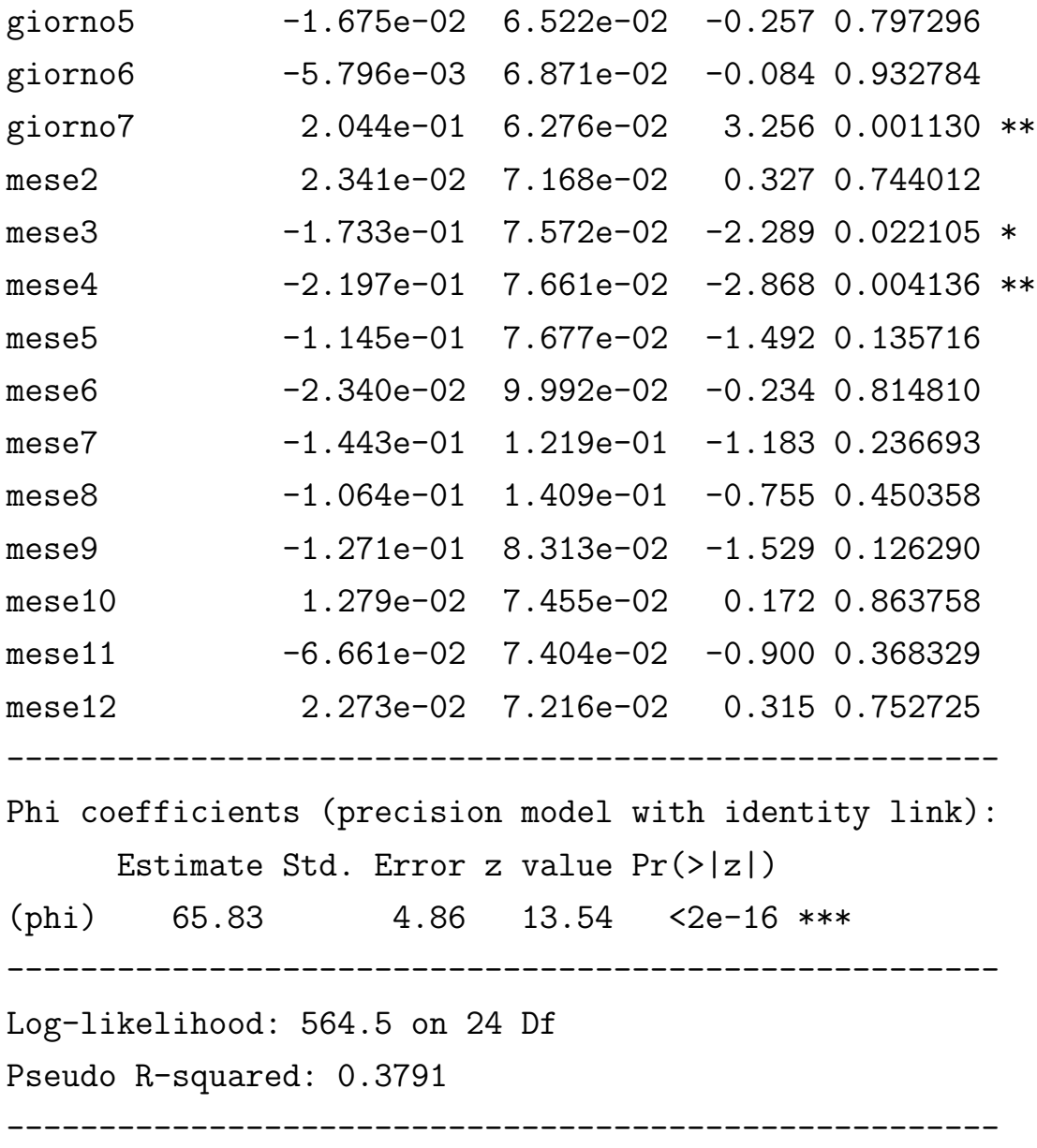

Si nota un aumento dell'indice pseudo- $R^2$  a 37.91%. Si nota inoltre che solo due coefficienti relativi alle modalità della variabile mese sono significativi, e che il coefficiente di totale non è significativo  $(p$ -value = 0.283631). Il test log-rapporto di verosimiglianza per confontare il modello b4 con il modello b3 è a favore del modello più complicato con significatività del 5% (p-value = 0.01356), ovvero la variabile mese nel complesso è significativa. Anche l'indice di Akaike risulta a favore del modello b4 (AIC = -1081.019) se paragonato al modello b3 ( $AIC = -1079.209$ ). Si continua togliendo a b4 il regressore totale, ottenendo:

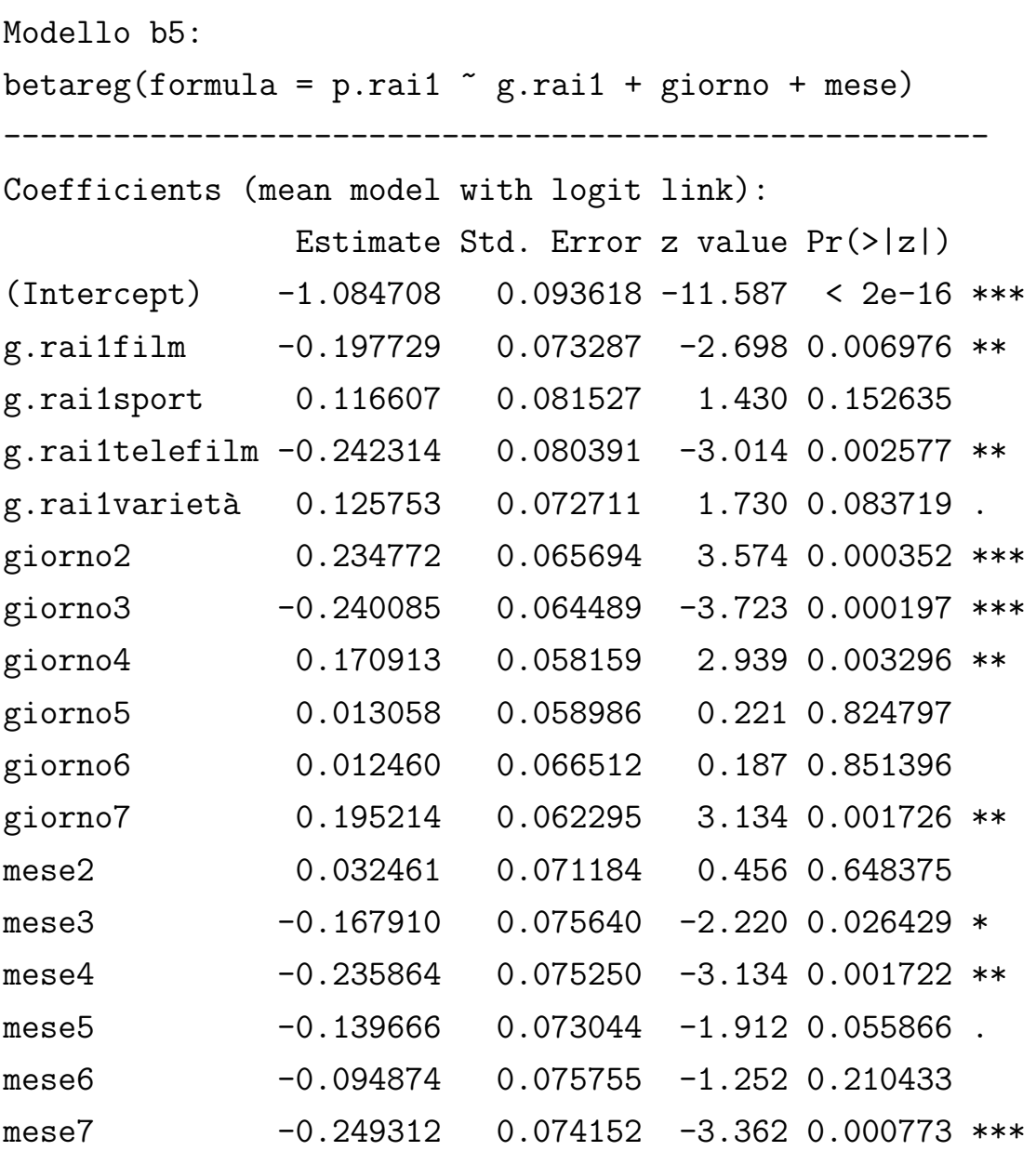

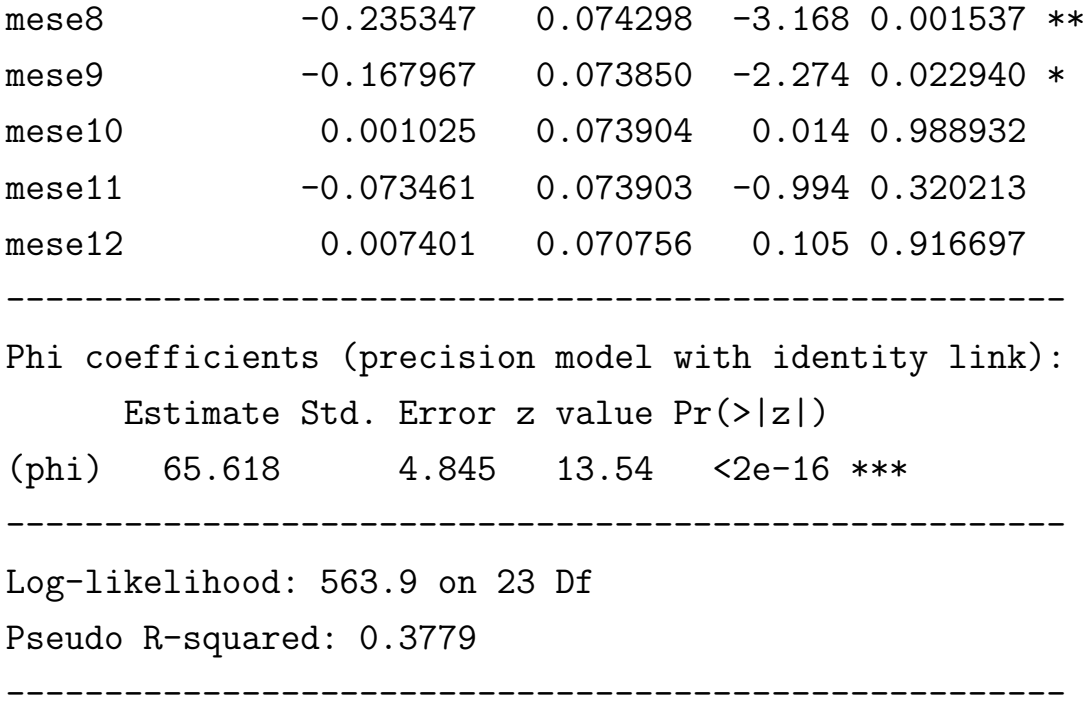

Vi è un trascurabile calo dell'indice pseudo- $R^2$  a 37.79%. L'indice di Akaike risulta essere leggermente minore del modello b4 (AIC = -1081.893). Il test log-rapporto di verosimiglianza per confontare il modello b5 con il modello b4 è a favore del modello più semplice (*p*-value = 0.2884). Il modello b5 è quindi preferibile al modello b4.

Si effettua ora un'analisi dei residui basata sui residui pesati standard per il modello b5.

Osservando la Figura 3.6 si nota che nel grafico di sinistra non emergono andamenti sistematici o stagionali, mentre nel grafico di destra si nota che i residui tendono ad avere una variabilità maggiore all'aumentare del predittore lineare. Inoltre dalla Figura 3.7 si nota che i residui relativi a osservazioni effettuate al trasmettere di programmi sportivi e varietà hanno una variabilità diversa (maggiore) da quella dei residui relativi a osservazioni effettuate al trasmettere delle altre

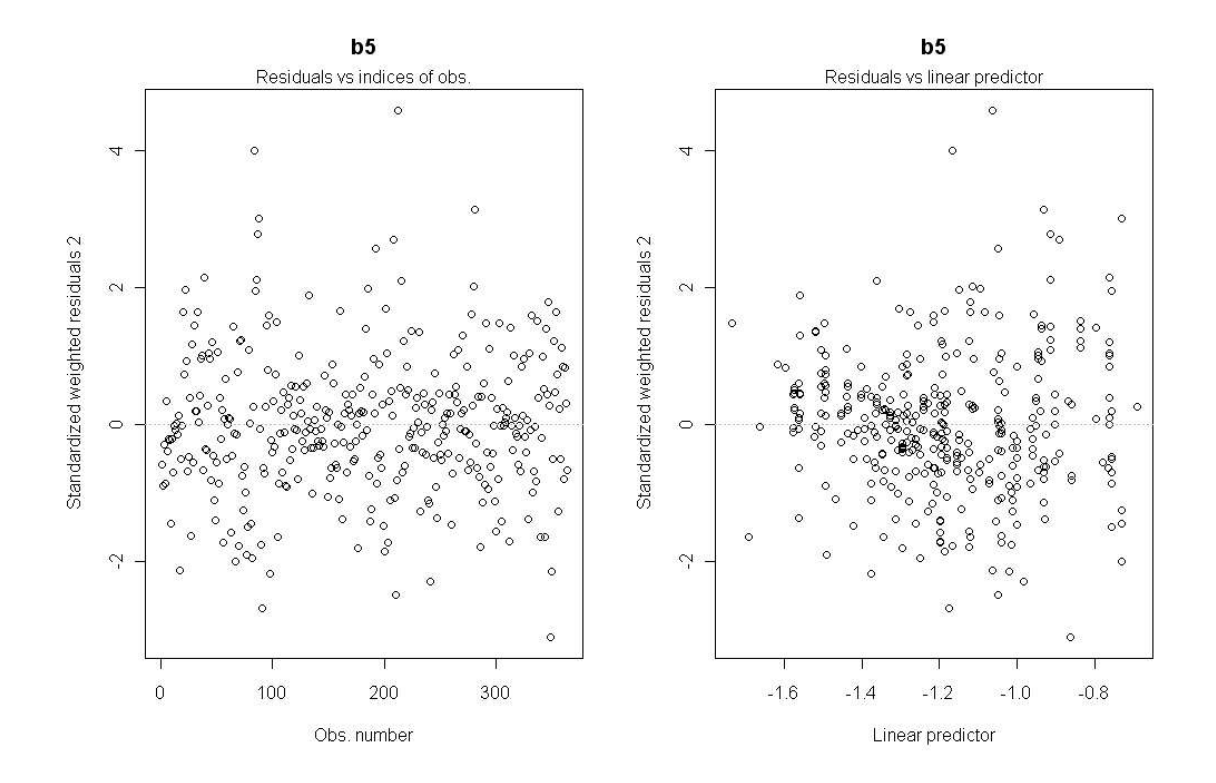

Figura 3.6: Grafici dei residui standard pesati del modello b5 (sinistra) e versus  $\eta_i$  (destra).

tipologie di programmi. E quindi lecito presumere che vi sia un legame ` tra la variabile q.rai1 e il parametro di precisione che non può essere colto dal modello b5 a causa dell'assunto di  $\phi$  costante.

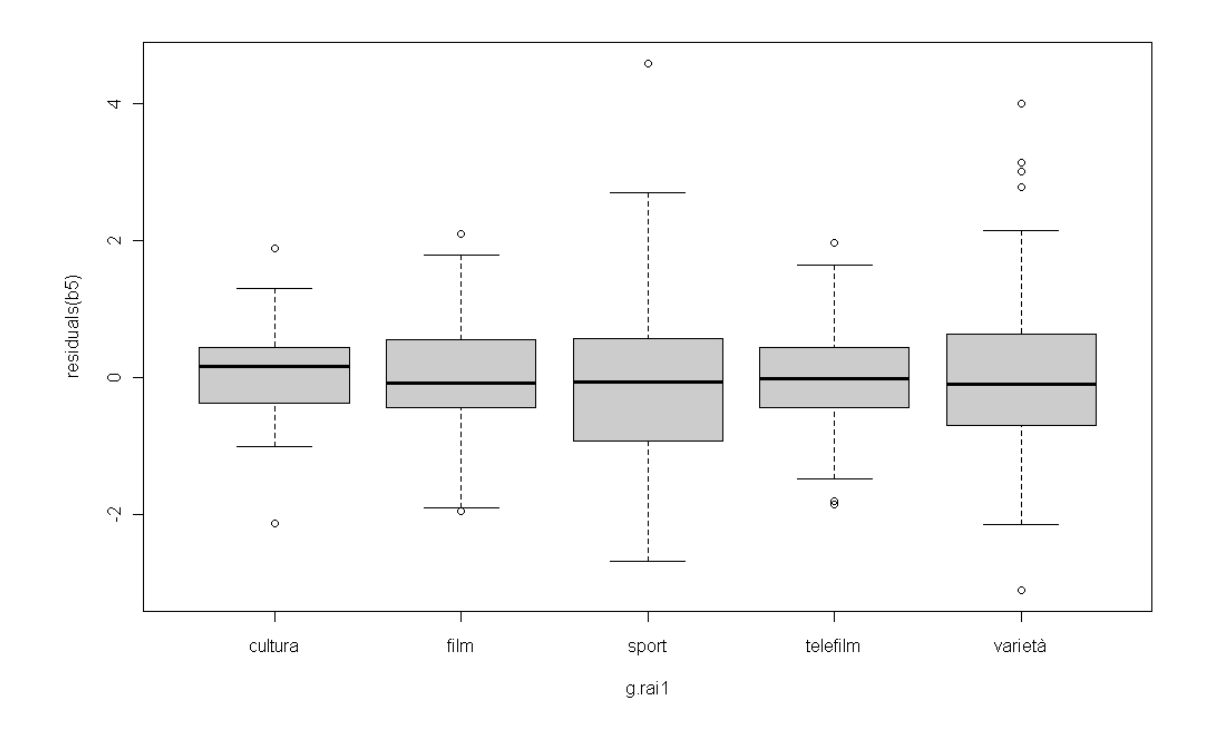

Figura 3.7: Boxplot dei residui standard pesati del modello b5 versus g.rai1.

#### 3.3.2 Modello con  $\phi$  variabile

In virtù delle considerazioni fatte precedentemente nell'analisi dei residui del modello b5 si adatta un modello con parametro di precisione variabile. Nel modello si mantiene lo stesso predittore lineare per la media

con funzione legame logit, mentre per il parametro di precisione si ha

$$
\phi_i = \eta_{2i} = \zeta_1 + \zeta_2 z_i, \quad i = 1, ..., 364,
$$

dove  $z_i$  è una variabile che assume valore 1 se l'osservazione *i*-esima `e stata rilevata in corrispondenza di trasmissioni sportive o variet`a di Rai1 e 0 altrimenti. Nell'output di R, la variabile  $z_i$  verrà indicata con p.sv. La stima del modello fornisce:

```
Modello z1:
betareg(formula = p.\text{rain} \tilde{g}.\text{rain} + giorno + mese
                      | p.sv, link.phi = "identity")
------------------------------------------------------
Coefficients (mean model with logit link):
              Estimate Std. Error z value Pr(>|z|)
(Intercept) -1.112279 0.085025 -13.082 < 2e-16 ***
g.rai1film -0.201419 0.060340 -3.338 0.000844 ***
g.rai1sport 0.138707 0.081894 1.694 0.090314 .
g.rai1telefilm -0.240427 0.067840 -3.544 0.000394 ***
g.rai1varietà 0.154961 0.066541 2.329 0.019868 *
giorno2 0.246445 0.056098 4.393 1.12e-05 ***
giorno3 -0.224842 0.063991 -3.514 0.000442 ***
giorno4 0.160601 0.050976 3.151 0.001630 **
giorno5 0.001071 0.056324 0.019 0.984831
giorno6 -0.016340 0.060628 -0.270 0.787536
giorno7 0.188627 0.067005 2.815 0.004876 **
mese2 -0.002833 0.071279 -0.040 0.968295
mese3 -0.108370 0.068935 -1.572 0.115933
mese4 -0.199030 0.069343 -2.870 0.004102 **
```
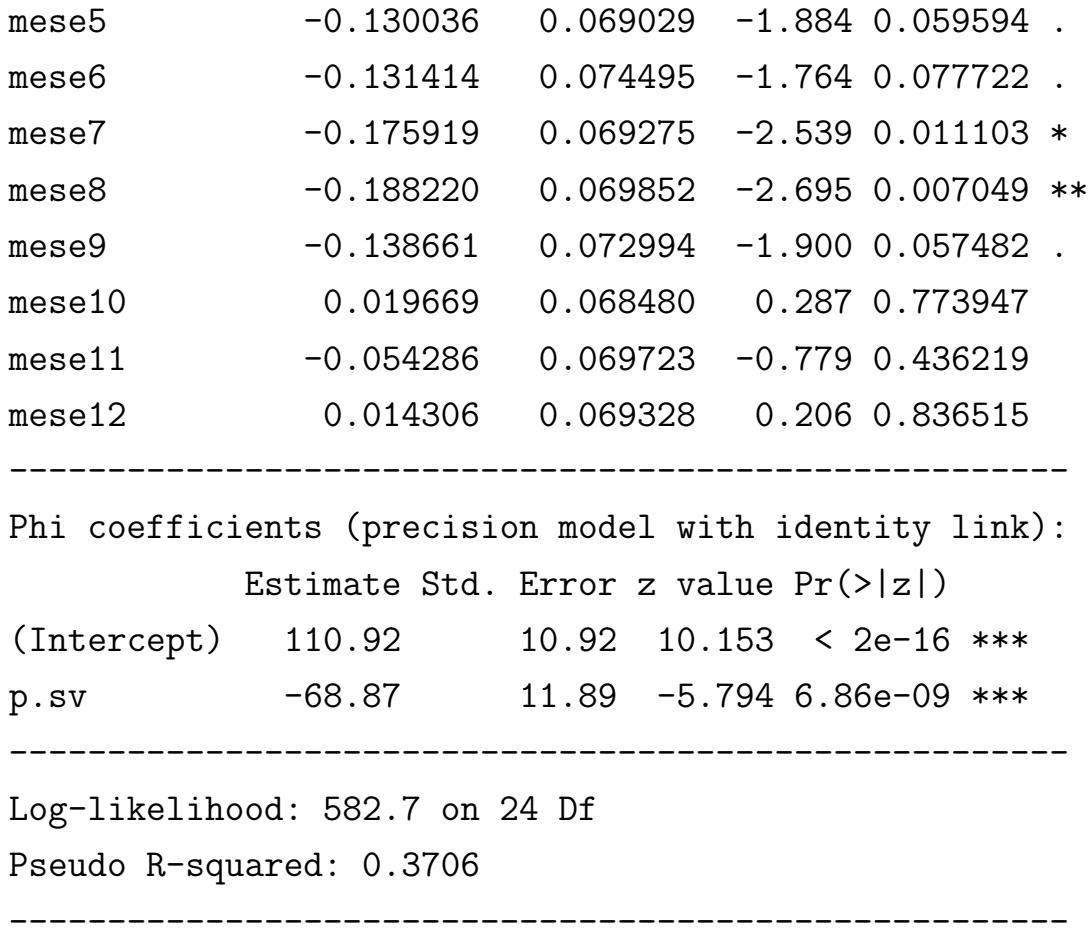

Si nota un'indice pseudo- $R^2$  del 37.06%, leggermente minore di quello del modello b5. In compenso si rivela un indice di Akaike di  $-1117.427$ , inferiore di quello del modello b5 (AIC =  $-1081.893$ ). Inoltre confrontando i modelli b5 e z1 con il test log-rapporto di verosimiglianza si predilige il modello z1 (p-value =  $8.979 \cdot 10^{-10}$ ). Si nota inoltre che il coefficiente di p. sv risulta significativo (p-value =  $6.86 \cdot 10^{-9}$ ). Un'osservazione importante da fare riguardo il coefficiente di p.sv riguarda il segno, che risulta essere negativo. Questo significa che secondo il modello z1 al trasmettere su Rai1 di trasmissioni sportive e varietà corrisponde un calo del parametro di precisione.

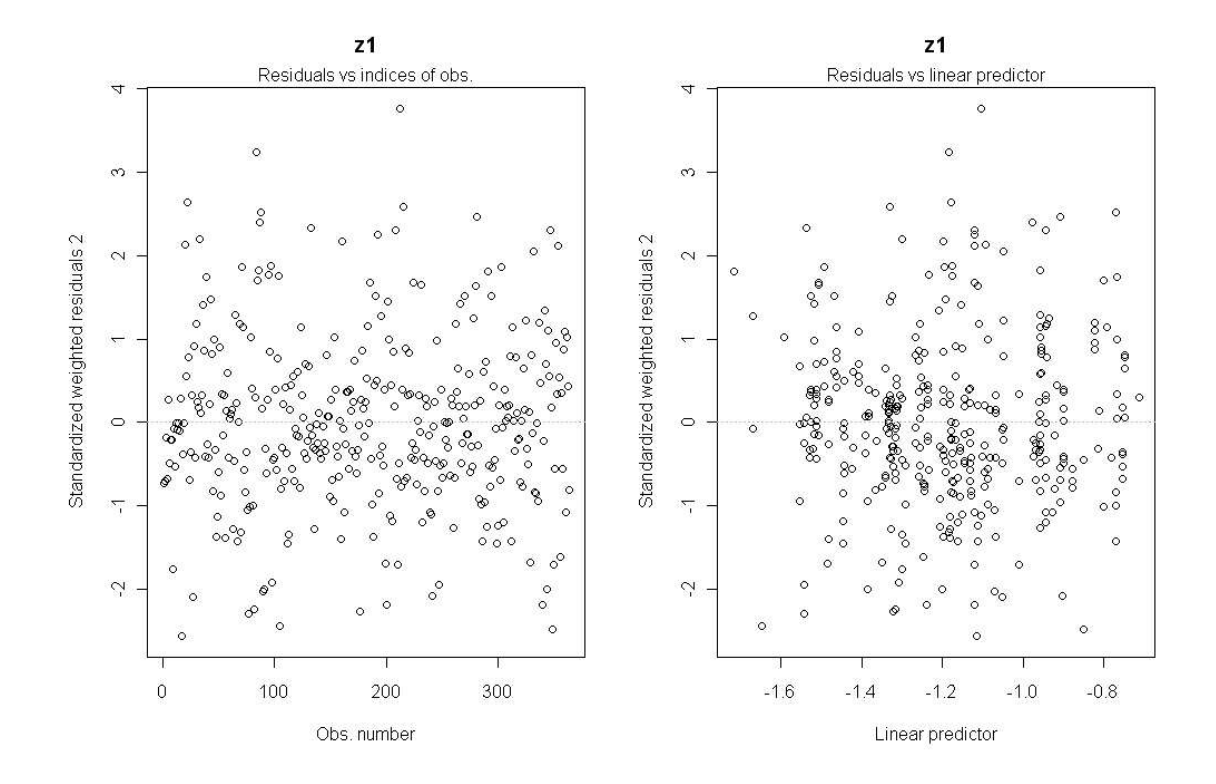

Figura 3.8: Grafici dei residui standard pesati del modello z1 (sinistra) e versus  $\eta_{1i}$  (destra).

Si osservino ora nella Figura 3.8 i grafici diagnostici prodotti coi residui standard pesati. Si nota che l'assenza di andamenti sistematici in entrambi i grafici, e in particolare all'aumentare del predittore lineare (grafico di destra) non si rileva più un aumento della variabilità dei residui.

Sulla base di quanto esposto si conferma z1 come modello definitivo, nonostante presenti un'indice pseudo- $R^2$  non molto elevato.

### 3.4 Conclusoni

In questo capitolo si è affrontato il problema di adattare il modello di regressione Beta ad un dataset contenente dati di ascolti televisivi per prevedere lo *share* di Rai1. Si è presentata la natura dei dati e si è effettuata un'analisi esplorativa, che ha portato all'eliminazione di due osservazioni anomale dovute a due importanti partite di calcio giocate dall'Italia. In seguito, si è adattato prima un modello con  $\phi$  costante, e poi con  $\phi$  variabile, preferendo infine quest'ultimo. Dall'analisi risulta che il totale ascolto non influenza lo share e che la trasmissione sulla rete di varietà e trasmissioni sportive comporta una maggiore variabilità delle percentuali di *share*.

# **Bibliografia**

- [1] AZZALINI, A. (2008). Inferenza Statistica Una presentazione basata sul concetto di verosimiglianza. Seconda Edizione. Springer.
- [2] CRIBARI-NETO, F. e ZEILEIS A. (2010). Beta Regression in R. Journal of Statistical Software. **34**(2).
- [3] FERRARI SPL. e CRIBARI-NETO F. (2004). Beta Regression for Modelling Rates and Proportions. Journal of Applied Statistic. 31(7). 799-815.
- [4] GIUDICI P. (2005). Data Mining Metodi informatici, statistici e applicazioni. Seconda Edizione. McGraw-Hill.
- [5] ROSS SM. (2007). *Calcolo delle probabilità*. Seconda Edizione. Apogeo.
- [6] PACE, L. e SALVAN A. (2001). Introduzione alla Statistica II Inferenza, verosimiglianza, modelli. Cedem.